**ESCUELA SUPERIOR POLITECNICA DEL LITORAL** 

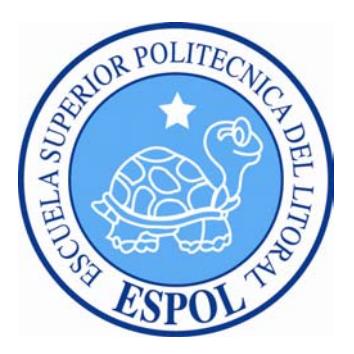

# **ESCUELA DE DISEÑO Y COMUNICACIÓN VISUAL**

## **INFORME DE MATERIA DE GRADUACIÓN**

## **PREVIO A LA OBTENCIÓN DEL TÍTULO DE TECNOLOGO EN SISTEMAS**

#### **TEMA "PORTAL EN INTERNET PARA LA PROMOCION DE LUGARES DE COMIDA TIPICA EN LA CIUDAD DE GUAYAQUIL"**

## **AUTORES ALEX MATEO DIEZ JONATHAN RAMIREZ C ANDRES MIGUEL SANCHEZ MERA**

## **DIRECTOR: LCDO. ALEX ESPINOZA**

**AÑO 2009**

#### **AGRADECIMIENTO**

Agradezco a Dios, y a mi familia por su apoyo incondicional, el mismo que me ha otorgado las fuerzas suficientes para culminar con mi carrera, agradezco también a mis profesores y compañeros, por los conocimientos y las experiencias que hemos recibido y hemos compartido con ellos a lo largo de estos años.

**Alex Mateo Diez.**

## **AGRADECIMIENTO**

Quiero demostrar con estas frases mi imperecedera gratitud en primer lugar a Dios, luego a mis queridos Padres y especialmente a mi hermana, quienes me dieron apoyo para darme una carrera y anhelar para mí un porvenir mejor para el futuro.

Agradezco a mi Madre que me enseño el transito diario de la vida, el camino del bien y del saber.

La luz me ha iluminado para que oyendo sus consejos y aspiraciones, junta con las sabias enseñanzas de mis maestros llegue a sustentar con orgullo un Titulo que me servirá toda la vida.

Mi recuerdo infinito y gratitud a todas y cada una de las personas que en varias oportunidades, dieron voces de estimulo para alcanzar mi meta trazada.

Para concluir, consigno el pensamiento de Napoleón. "El porvenir de un hijo es siempre la obra de sus padres"

**Jonathan Ramírez Carpio.**

#### **AGRADECIMIENTO**

Mi agradecimiento principal a Dios por llenar mi vida de dichas y bendiciones, a mis padres quienes han sido un apoyo moral y económico para lograr este fin. Gracias por su paciencia, a mis tíos y a mis Abuelos, mis pilares sólidos en mi formación académica, moral y espiritual en quienes puedo confiar, a mis hermanos y amigos por ayudarme y apoyarme sin condiciones y a todas aquellas personas que de una u otra manera me ayudaron, me animaron, me exigieron, me enseñaron, para poder culminar este proyecto.

**Andrés Sánchez Mera.**

## **DEDICATORIA**

Dedico este trabajo tanto a mis padres, como a mi hermana y mi tía quienes me apoyaron a través de este largo camino lleno de esfuerzo y sacrificio, y que concluye con la entrega satisfactoria de este proyecto.

A todos mis profesores, a quienes recordaré con afecto por ayudarme a convertir en un profesional competitivo, con visión emprendedora; finalmente a todos quienes olvido mencionar pero llevo en mi corazón. Gracias.

**Alex Mateo Diez.** 

## **DEDICATORIA**

A DIOS que con su misericordia nos permite seguir adelante con nuestros objetivos trazados; y por ser nuestra luz en este largo camino. A mi familia que pacientemente me ha soportado durante todos estos años. A todos los que de una u otra forma me han enseñado a ser una mejor persona y especialmente a todas las personas que quiero.

**Jonathan Ramírez Carpio.** 

## **DEDICATORIA**

Dedico este proyecto A Dios, quien me dio la fe, la fortaleza necesaria para salir siempre adelante pese a las dificultades, por colocarme en el mejor camino, iluminando cada paso de mi vida, y por darme la salud y la esperanza para terminar este trabajo, a todas aquellas personas que me apoyaron a lo largo de estos años que dure cursando esta carrera, a nuestros padres por el apoyo incondicional, el sacrificio y esfuerzo que me brindaron constantemente para la culminación del presente trabajo y estudios, a mis hermanos, a mis tíos por su respeto y amistad, a mis compañeros de equipo que colaboraron en este proyecto,

a mis maestros por compartir su conocimiento con migo, sus vivencias y su amistad.

Al Doctor Elías Lenin Sánchez Sánchez que no alcanzo a ver los resultados pues partió tempranamente de esta vida y aunque ya no este entre nosotros sigue vivo en mi pensamiento; fue su estimulo mi impulso para llegar al final. Gracias

**Andrés Sánchez Mera.** 

## **FIRMA DE LOS MIEMBROS DEL TRIBUNAL DE GRADO**

Lcdo. Alex Espinoza C. Profesor de la Materia

Mae. Ruth Matovelle. Delegado

# **DECLARACIÓN EXPRESA**

"La responsabilidad del contenido de este Proyecto de Graduación, me corresponde exclusivamente; y el patrimonio intelectual del mismo a la ESCUELA SUPERIOR POLITÉCNICA DEL LITORAL".

## **FIRMAS DE AUTORES DE MATERIA DE GRADUACIÓN**

Alex Mateo Diez **Jonathan Ramírez Carpio** 

Andrés Sánchez Mera

## **INDICE GENERAL**

## **CAPÍTULO 1**

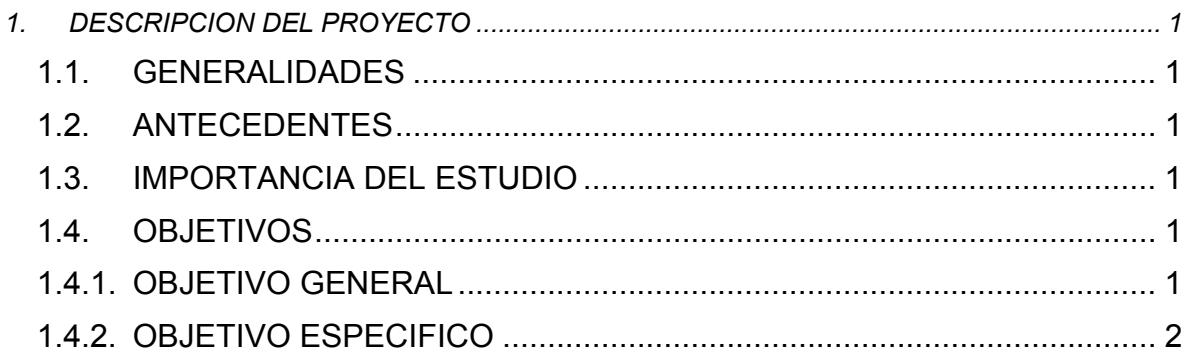

## **CAPÍTULO 2**

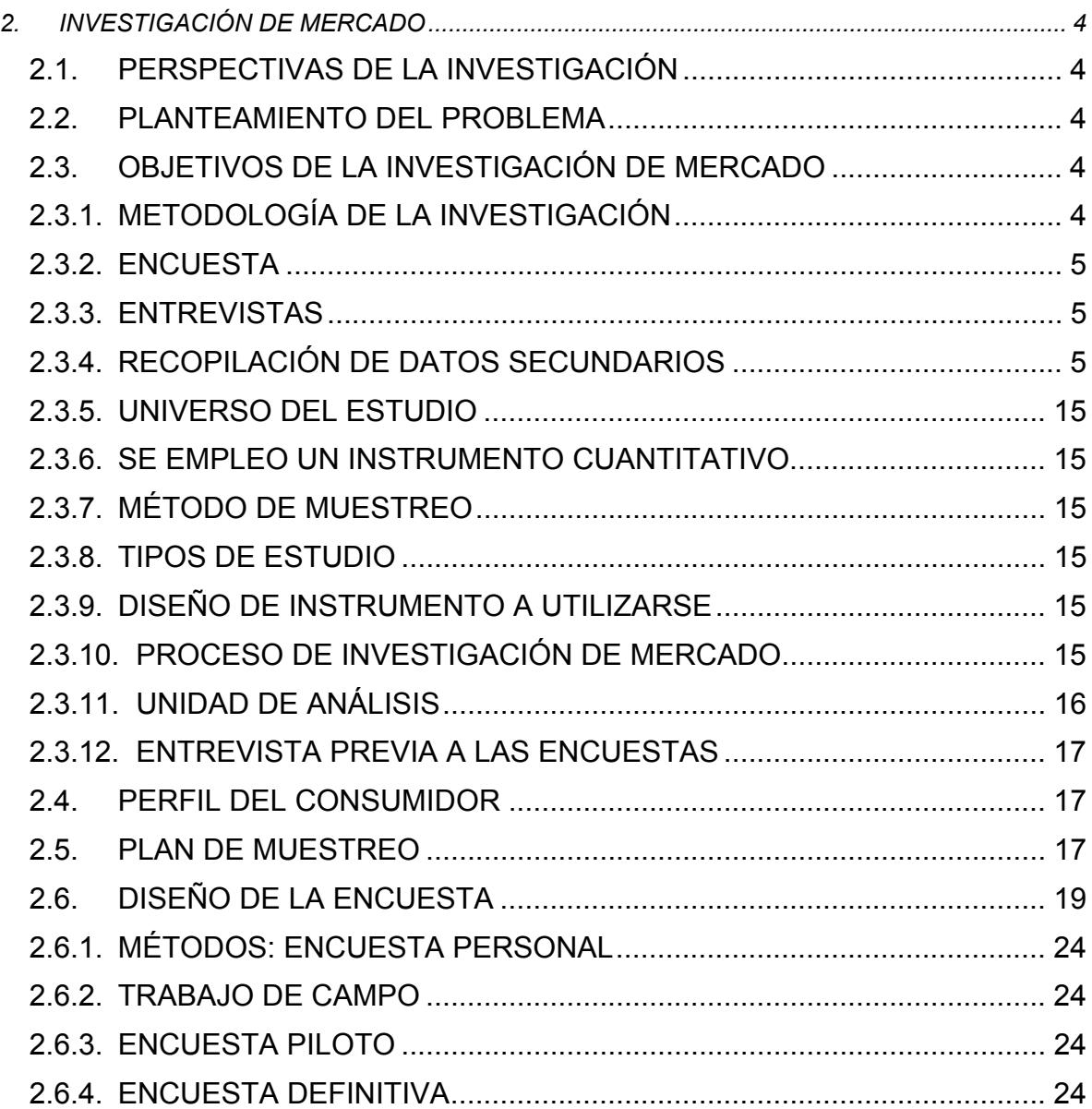

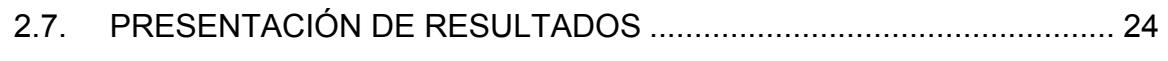

#### **CAPITULO 3**

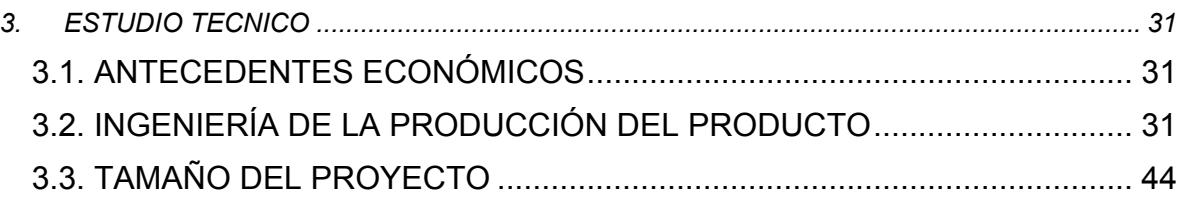

## **CAPITULO 4**

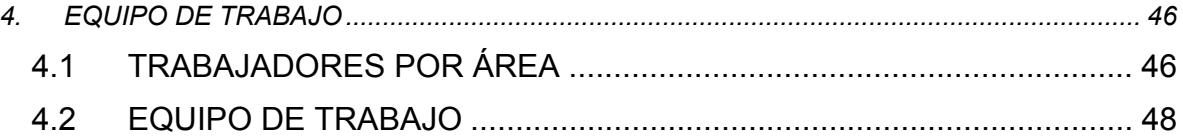

#### **CAPITULO 5**

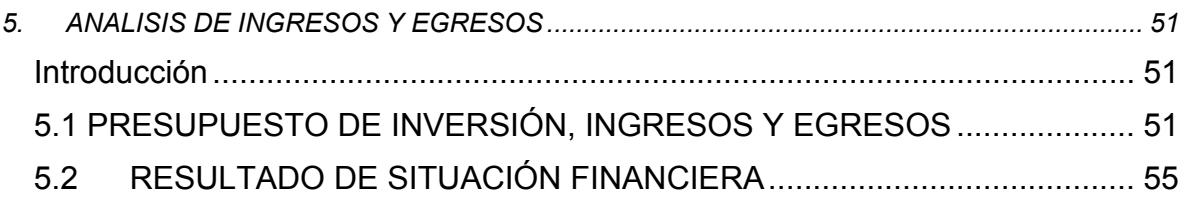

## **CAPITULO 6**

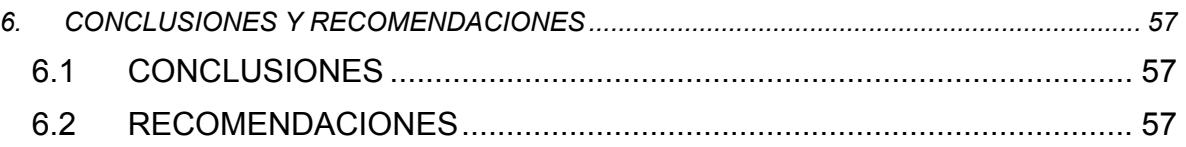

#### **ANEXO A**

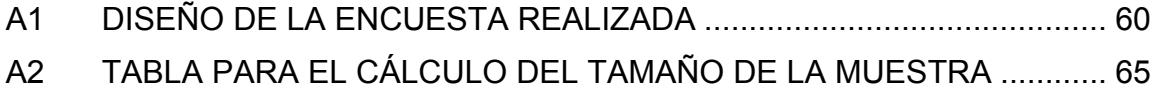

# **ÍNDICE DE FIGURAS**

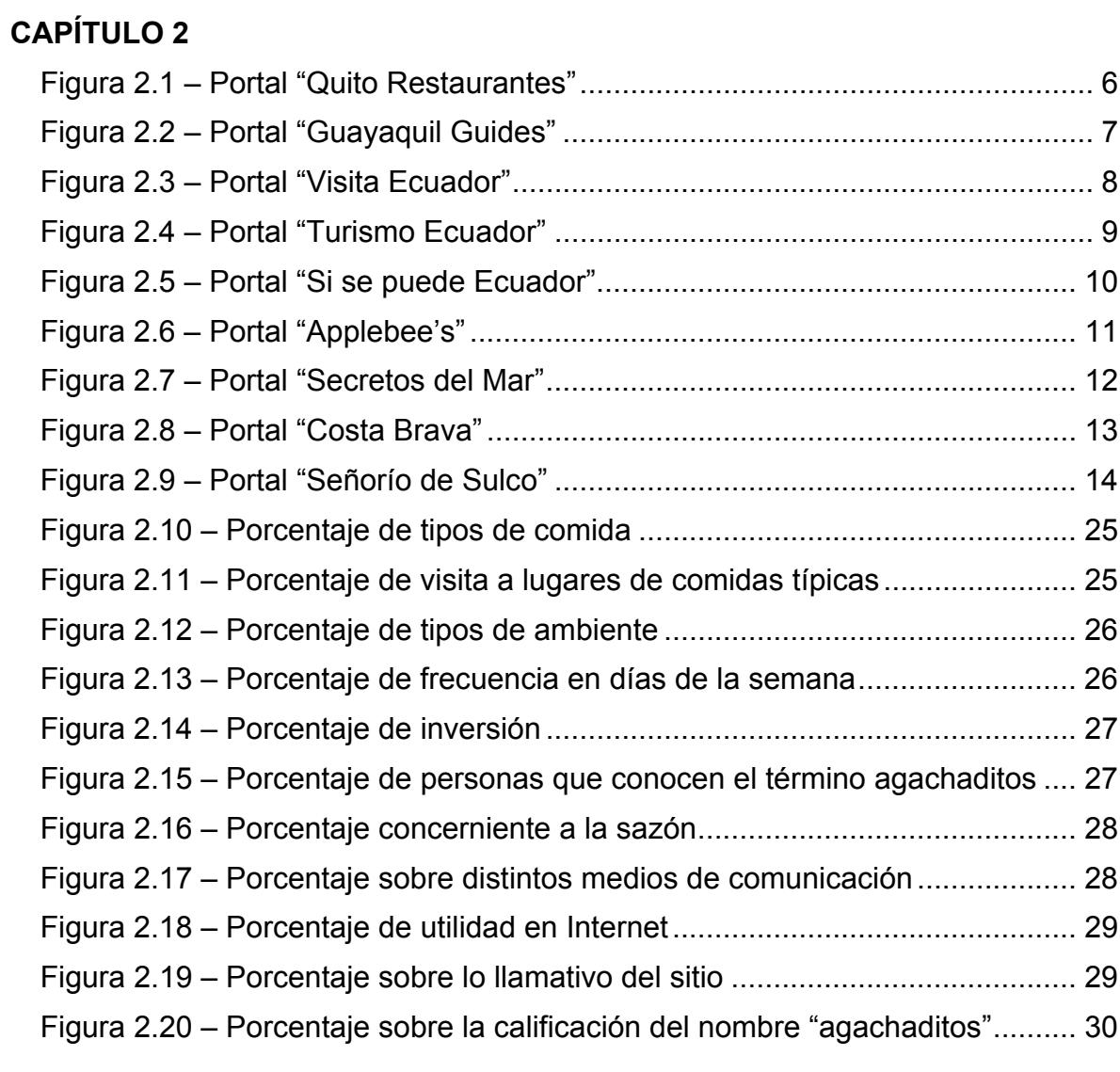

#### **CAPITULO 3**

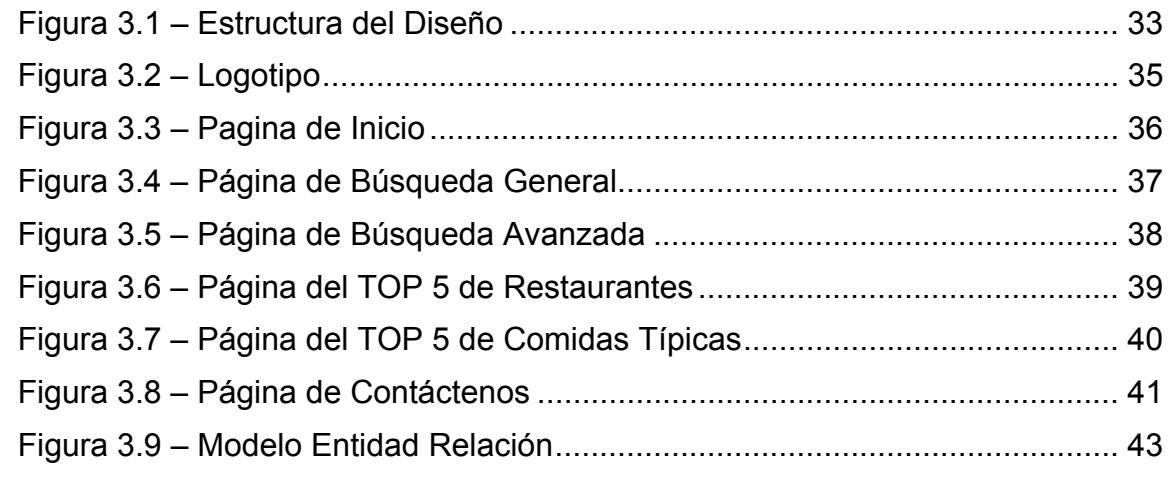

## **CAPITULO 4**

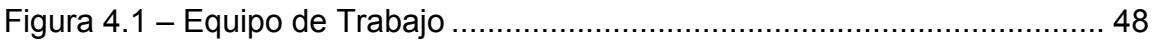

# **ÍNDICE DE TABLAS**

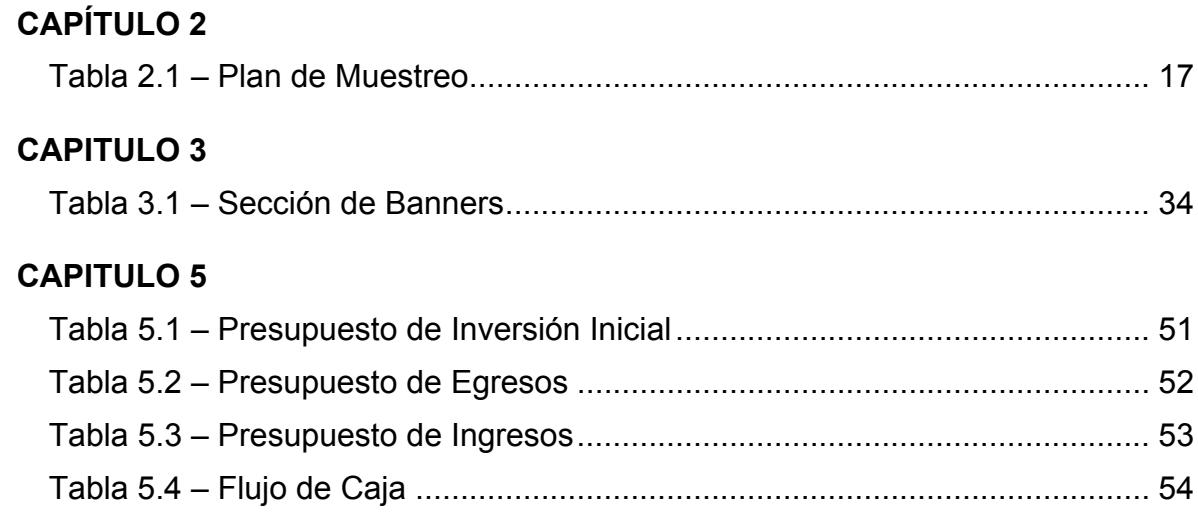

#### **RESUMEN**

La sociedad está cambiando a un ritmo vertiginoso, tanto en su composición como en los comportamientos y en los hábitos de consumo. Es por esto que nace la idea de este proyecto el cual detalla los mecanismos para realizar un estudio de factibilidad que permita desarrollar e implementar un portal en Internet que agrupe un gran directorio virtual de servicios de lugares de comidas típicas en la ciudad de Guayaquil.

Nuestra empresa esta creada para satisfacer las necesidades de este mundo cambiante. Se especializará en ofrecer un servicio de consulta y promoción de los lugares típicos de nuestra ciudad de Guayaquil. Este servicio incluirá: promoción de los sitios en el cual se expenden comidas típicas a un precio accesible al consumidor y para paladares exigentes, los usuarios que se registren en nuestra página podrán observar los comentarios acerca de los locales que estén asociados a la pagina también podrán realizar búsquedas de los mejores restaurantes así como también de los mejores platos típicos esto en lo que en la página se denomina top5 y se contará también con un servicio en línea a domicilio.

A diferencia de los demás portales que existen en el medio similares al propuesto este portal web denominado "Rincón Típico", se concentrará en brindar un servicio de consultas rápidas. Y nuestra principal diferencia será acoplarnos a las necesidades de cada uno de nuestros clientes. Tendremos algunos servicios que serán del agrado del los usuarios, pero sabemos que todas las personas tienen gustos diferentes y es por esto que hemos separado las consultas para gustos variados como por ejemplo el usuario podrá realizar la búsqueda por plato típico, así como también podrá buscar un ambiente el cual sea de su agrado o el precio que le convenga.

En cualquier caso, es esencial entender que, hoy día, los segmentos de consumidores constituyen un gran crecimiento que demanda rapidez, tanto en gustos como en poder adquisitivo, prioridades, creencias y hábitos de consumo. Para llegar a estos nuevos mercados resulta imprescindible entender el contexto económico y social en el que han surgido, así como sus condicionantes y prioridades como consumidores.

Decimos que el proyecto tendrá buena acogida debido a que al realizar las encuestas pudimos percatarnos que a la mayoría de los participantes les agrada la idea de tener un portal web con estas diferentes opciones que se les brindarán.

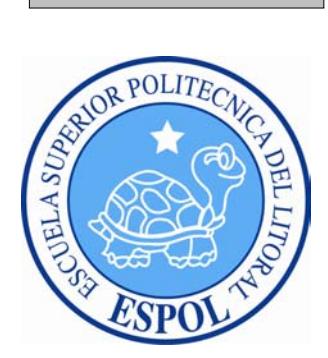

# **CAPÍTULO 1**

**DESCRIPCIÓN DEL PROYECTO**

## **1. DESCRIPCION DEL PROYECTO**

#### **1.1. GENERALIDADES**

El presente proyecto busca realizar el estudio de factibilidad que permita desarrollar e implementar un portal en Internet que agrupará en un gran directorio virtual de servicios de lugares de comidas típicas en la ciudad de Guayaquil, en la cual, tanto extranjeros como nacionales, podrán deleitar su paladar con comida autóctona de nuestra ciudad.

Este portal aglutina a comedores o restaurantes populares, que muchas personas no conocen, los cuales se diferencian de otros debido a que ofrecen atención, aún en las aceras de las calles, debido a la gran demanda de comensales que, debido a su excelente sazón, precio e higiene en la preparación de los alimentos, buscan satisfacer sus paladares con comida autóctona y criolla.

Casi todos estos puestos o kioscos poseen su registro sanitario y ofrecen a un precio más económico y con buena sazón.

Introduciéndonos a lo que ofrecerá nuestro portal, los restaurantes o locales que sean miembros de nuestro sitio adicionalmente tienen publicados una descripción breve de lo que podrás encontrar, así como fotografías, comentarios, eventos o noticias y mapas de la ubicación para que nos demos una idea de lo que ofrecen estos sitios de gastronomía, permitiendo búsquedas por ubicación, tipo, precios y servicios agregados.

#### **1.2. ANTECEDENTES**

Muchos de los lugares que expenden comidas típicas en la ciudad no se han podido dar a conocer por falta de medios que los difundan, es por esto que muchas personas no conocen donde quedan estos lugares debido a este motivo y encuestas realizadas a mucha gente le gustaría tener un portal de Internet en el cual se den a conocer estos sitios.

#### **1.3. IMPORTANCIA DEL ESTUDIO**

Dada la importancia que hoy en día tiene el formar parte del mundo tecnológico, se ha convertido en nuestro medio en una necesidad más en la vida actual, es por esto que nuestra propuesta tiene un mercado potencial y con proyecciones de tener gran éxito.

Este portal que proponemos busca dar a conocer lo nuestro es decir comidas típicas. En la ciudad no existe un portal en Internet que de manera virtual permita conocer, los exquisitos platos que se venden en lugares que no son de renombre. Es por esto que un portal en Internet que dé a conocer nuestra gastronomía tanto a turistas como a nacionales tendría una gran acogida.

#### **1.4. OBJETIVOS**

#### **1.4.1. OBJETIVO GENERAL**

#### *Manual de Usuario "Rincón Típico"*

Crear un portal en Internet para dar a conocer lugares donde las personas puedan deleitar su paladar a un precio económico y sobre todo que cumpla con las normas de higiene, sin tener la necesidad de preguntar o consultar la guía telefónica; basta con un clic y podrá encontrar los lugares (Rincones Típicos) más concurrentes por los guayaquileños.

## **1.4.2. OBJETIVO ESPECIFICO**

- Informar a las personas sobre lugares que ofrezcan comida típica a precios económicos.
- Recomendar a diversos restaurantes por el nivel de aceptación que tienen en la ciudadanía.
- Crear un blog en el cuál los visitantes puedan intercambiar opiniones basados en la atención recibida.
- Permitir que nuestros visitantes agreguen sus recetas con el fin de que los demás puedan prepararlos en casa.
- Dar fuentes de empleo contratando servicio de taxi a domicilio.

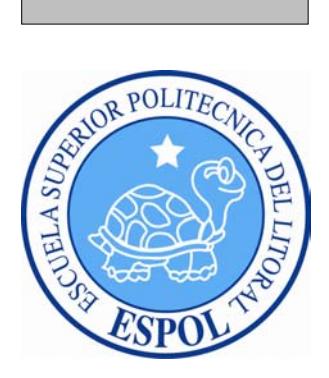

# **CAPÍTULO 2**

**INVESTIGACIÓN DE MERCADO**

## **2. INVESTIGACIÓN DE MERCADO**

#### **2.1. PERSPECTIVAS DE LA INVESTIGACIÓN**

Con la investigación a realizar esperamos recolectar la mayor información, sobre los gustos y preferencias de las personas acerca de los diferentes locales y comidas que ellos Prefieren, además buscamos posicionarnos en la mente de nuestros usuarios como el primer portal de promoción de comidas típicas en nuestro medio, y ser su mayor fuente de información al momento de búsqueda de algún de estos locales. Nosotros tenemos la expectativa que nuestro sitio sea del agrado de las personas que les gusta disfrutar de un buen plato típico.

#### **2.2. PLANTEAMIENTO DEL PROBLEMA**

Uno de los problemas que existe en nuestro medio es la falta de información sobre los locales de expendio de comidas típicas. Muchas personas desean visitar nuevos lugares para degustar este tipo de platos pero no los conocen; es por este motivo que la propuesta de este portal en Internet es dar a conocer varios sitios de comidas típicas en la ciudad de Guayaquil, en la cual tanto extranjeros como nacionales podrán deleitar su paladar con comida autóctona de nuestra ciudad.

#### **2.3. OBJETIVOS DE LA INVESTIGACIÓN DE MERCADO**

El objetivo de la investigación está orientado a determinar específicamente aspectos generales y específicos de nuestro portal en Internet que nos permitirá conocer y evaluar los intereses de las personas en relación a sus gustos y preferencias al momento de degustar las comidas típicas de nuestra ciudad.

La planificación de los servicios que logrará este portal surge de las necesidades que expresaron nuestros encuestados durante la investigación de mercado y estas se convirtieron en objetivos de estudios los cuales son:

- El portal tenga acceso a un directorio de búsqueda de los diferentes locales de comidas, para contactarlo de una manera más fácil.
- Comentarios acerca de los locales visitados.
- $\div$  Implementar un link en el cual sea de recetas tradicionales de la comida criolla donde el usuario pueda aportar con sus recetas.
- $\div$  Información acerca de descuentos y promociones en locales.
- $\div$  Realizar las búsquedas por precio, ambiente, sector, etc.

## **2.3.1. METODOLOGÍA DE LA INVESTIGACIÓN**

La metodología a seguir consistirá en definir nuestro grupo específico y así obtener mejores resultados permitiéndonos establecer los gustos y preferencias de nuestros segmentos, esto nos ayudará a plantear estrategias de marketing con el fin de dinamizar la demanda del proyecto.

Las fuentes que se han empleado en el transcurso de la investigación son:

#### **2.3.2. ENCUESTA**

Escogeremos a una parte de la población, que seria la ciudad de Guayaquil, donde se estimará la representación de la población total que es el Ecuador. Se realizará una serie de encuestas a personas que gusten de las comidas típicas en comedores populares, donde obtendremos información de cuáles son sus preferencias, intereses, que servicios desean que tenga nuestro portal, con el fin de aportar con datos de interés, de manera que cubramos todas las necesidades de nuestros futuros usuarios.

#### **2.3.3. ENTREVISTAS**

Mantendremos diálogos con las personas que asistan a comedores o restaurantes públicos para que nos aporten con temas de interés para el sitio, comentarios o sugerencias sobre los lugares visitados, con el fin de poder compartirlo con el resto de usuarios.

Nos entrevistaremos con los propietarios o dueños de restaurantes para promocionar sus negocios y con esto elevar su nivel de clientela e incrementar sus ventas, a más de que los usuarios conozcan nuevos lugares de expendio de comidas típicas.

#### **2.3.4. RECOPILACIÓN DE DATOS SECUNDARIOS**

Obtendremos datos secundarios a través de otros sitios similares como directorios virtuales de comidas típicas ya existentes, para tener referencia de cómo han sido creadas estas páginas y cuáles son los temas de mayor acogida y que es lo que hace que estos portales vayan teniendo cada vez mayor apogeo.

A continuación presentamos una muestra de los diferentes portales de comidas típicas alrededor del mundo:

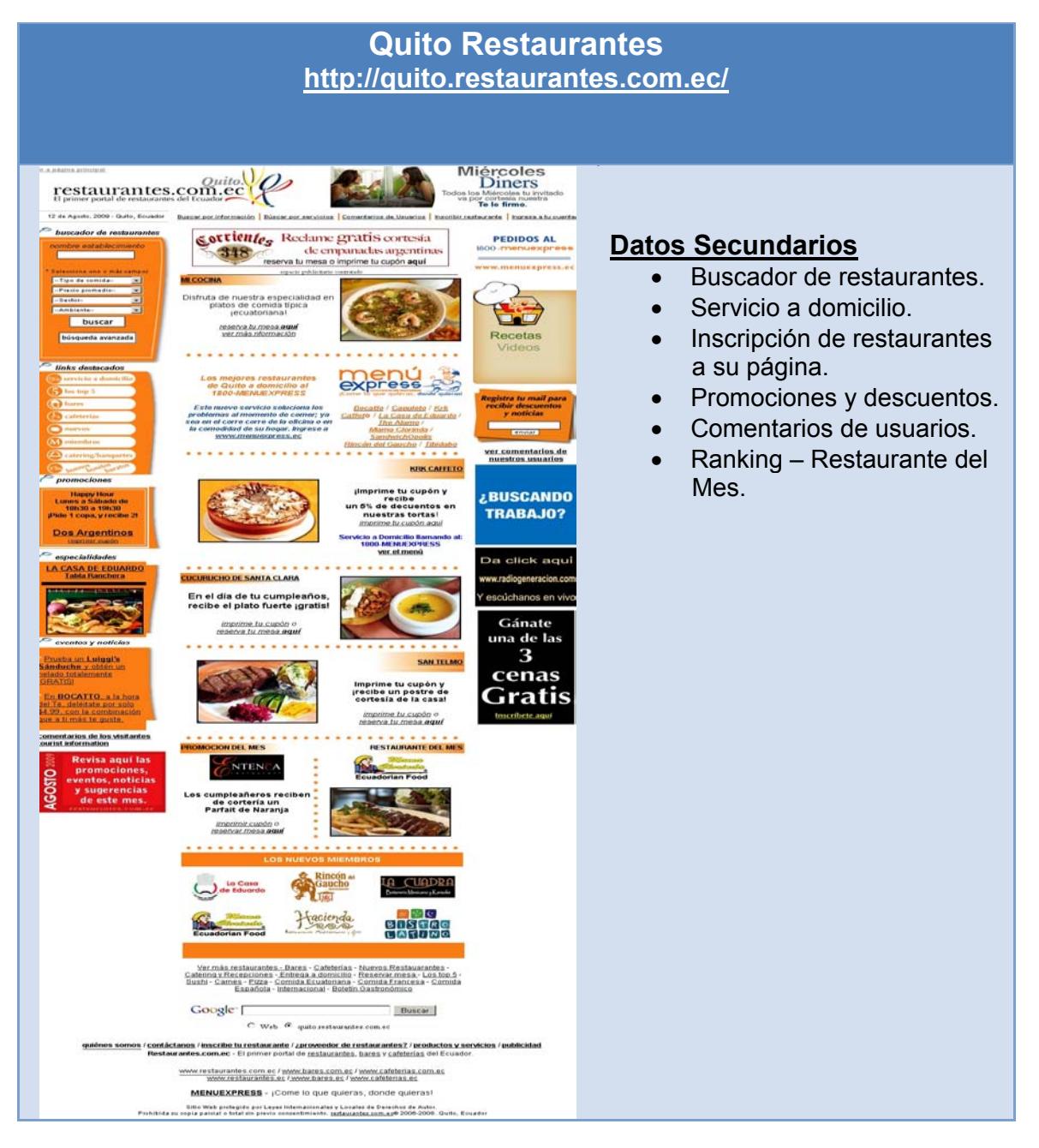

*Figura 2.1 – Portal "Quito Restaurantes"*

## **Guayaquil Guides**

#### **http://www.guayaquilguides.com/guiagastronomica/restaurantes.htm**

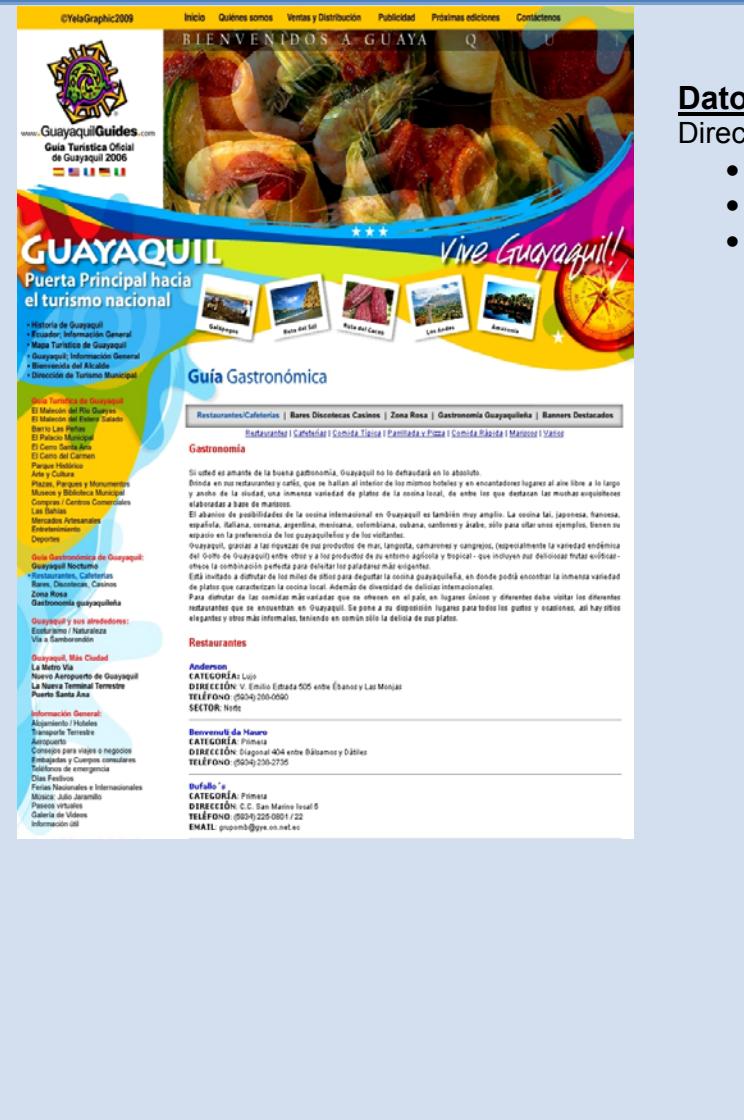

#### **Datos Secundarios**

Directorio virtual de restaurantes:

- Por categorías.
- Por tipos de comidas.
- Por ubicación geográfica.

*Figura 2.2 – Portal "Guayaquil Guides"* 

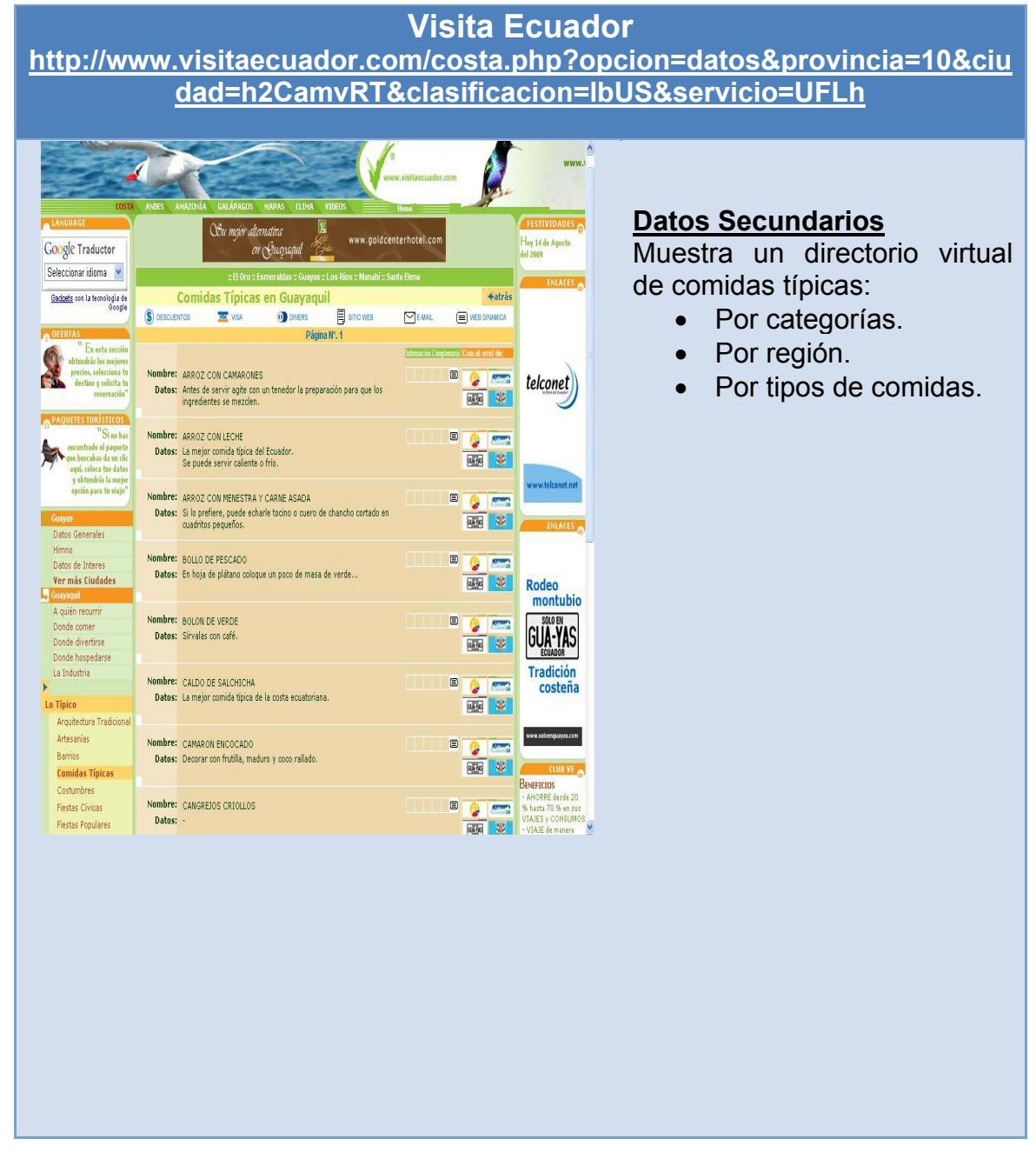

*Figura 2.3 – Portal "Visita Ecuador"* 

| <b>Turismo Ecuador</b><br>http://www.turismoecuador.com/espanol/directorio/restaurantes.htm#Guay<br>aquil                                                                                                    |                                                                                                    |                                                                                                    |                                                                                                    |                         |                                                                                                    |
|----------------------------------------------------------------------------------------------------|----------------------------------------------------------------------------------------------------|----------------------------------------------------------------------------------------------------|----------------------------------------------------------------------------------------------------|-------------------------|----------------------------------------------------------------------------------------------------|
| Daius generales<br>Fotos<br>Municipios<br>Consulados<br>Artículos<br>Eventos<br>Promociones<br>Sitios web<br><b>DIRECTORIO</b><br>Aerolineas<br>Agencias de viajes<br>Hoteles<br>Hosterías<br><b>Hostales</b><br>Apartahoteles<br>Haciendas y fincas<br>Restaurantes<br>Cafeterias<br>Discotecas y bares<br>Alquiler de autos<br>Transporte turístico<br>Turismo médico<br><b>Artesanías</b><br>Centros de buceo<br>Operadores turísticos<br>Salones para eventos<br>Servicios varios<br><b>NUESTRO PORTAL</b><br>Quienes somos<br>Visitas anuales<br><b>Boletín</b><br>Anuncie con nosotros<br>Representantes<br>Politica<br>Contáctenos<br>http://www.turismoecuador.com/wildacho/index.html | Oftalmologo - Guayaquil CLICK AQUI   hosteriapuntablanca.com Ambiente fa<br><b>RESTAURANTES</b><br>Haga click en el logo o nombre del Hotel para visitar su página web<br>Directorio de Restaurantes afiliados a nuestro portal. Haga clic en el logo ó nombre para<br>visitar la página web correspondiente a nuestros anunciantes<br>GUAYAQUIL<br>CUENCA<br>Guayaquil - Guayas<br>Anuncios personalizados<br>Desavunos<br>es con Queso<br><sup>e</sup> de Mayo 420 <mark>y José de Antepara. Guayaquil, Ecuador</mark><br>Teléfono: (5934) 2287 498 <mark>Cel: 084 322377</mark><br>E-mail: wilderibarra@hotmail.com<br>Anuncios con logo<br>Ø<br>Norte: Cdla. La Garzota y Av. principal<br>Teléfono: (593-4) 2232018<br>Sur:: Av. Quito y Callejón Parra<br>Teléfono: (593-4) 2448066<br>Página web: www.turismoecuador.com/elcangrejocriollo<br>Guayaquil, Ecuador<br>D<br>Dirección: Luque 138 y Pedro Carbo<br>Teléfono: (593-4) 2326486 | <b>ANTES</b><br>Anuncies Google<br>Si está en<br>Ecuador<br>Gane dinero en<br>tiempos de crisis.<br>Invierta hoy mismo<br>desde Ecuador!<br>www.loireadvisorsgroup<br>hotel de<br><u>quayaquil</u><br>\$9,00 incluye<br>desayuno,<br>habitacion<br>Ejecutiva, en el<br>Centro de la<br>Ciudad<br>xxxxsanderguayaquil.c<br><b>Fotos de</b><br>América Latina<br>Visita nuestra<br>galería de fotos<br>Imágenes de<br>América Latina<br>www.InfoSufHoy.com/sp<br><u>hacienda</u><br>quayaquil<br>Encuentra la<br>propiedad que esta<br>Buscando en el<br>Ecuador<br>unu ecuadorementa i<br><b>NN</b> | Directorio de<br>Cirujanos<br><b>Plásticos</b><br>en Ecuador<br><b>CLICK AQUÍC</b><br><b>DESEA ANUNCIAR EN</b><br><b>NUESTRO PORTAL?</b><br>Llene el siguiente formulario y<br>pulse el botón Enviar.<br>Nombre:<br>Empresat<br>Teléfonos:<br>Ciudad:<br>E-mail:<br>Mensaje:<br>Emiar<br>Si desea ver muestras de<br>anuncios y tarifas haga click<br>agui.<br>$\lambda$ | $\overline{\mathbf{v}}$ | <b>Datos Secundarios</b><br>Esta<br>web<br>fue<br>página<br>que<br>implementada<br>Manabí<br>en<br>es<br>una especie de Guía Turístico.<br>Podemos<br>encontrar<br>la<br>información de la mayor parte<br>del país con un directorio en el<br>cual<br>encontraremos<br>lugares<br>donde visitar y los restaurantes<br>asistir<br>donde<br>donde<br>en<br>se<br>encuentre una gran variedad de<br>comidas típicas de acuerdo a la<br>región.<br>hoteles<br>Agrupa<br>por<br>categoría<br>Artesanías<br>Alquiler de Autos<br><b>Bares y Discotecas</b> |

*Figura 2.4 – Portal "Turismo Ecuador"* 

#### **Si se puede Ecuador**

**http://www.sisepuedeecuador.com/restaurantes/comida\_nacional\_0.3.0.0.html**

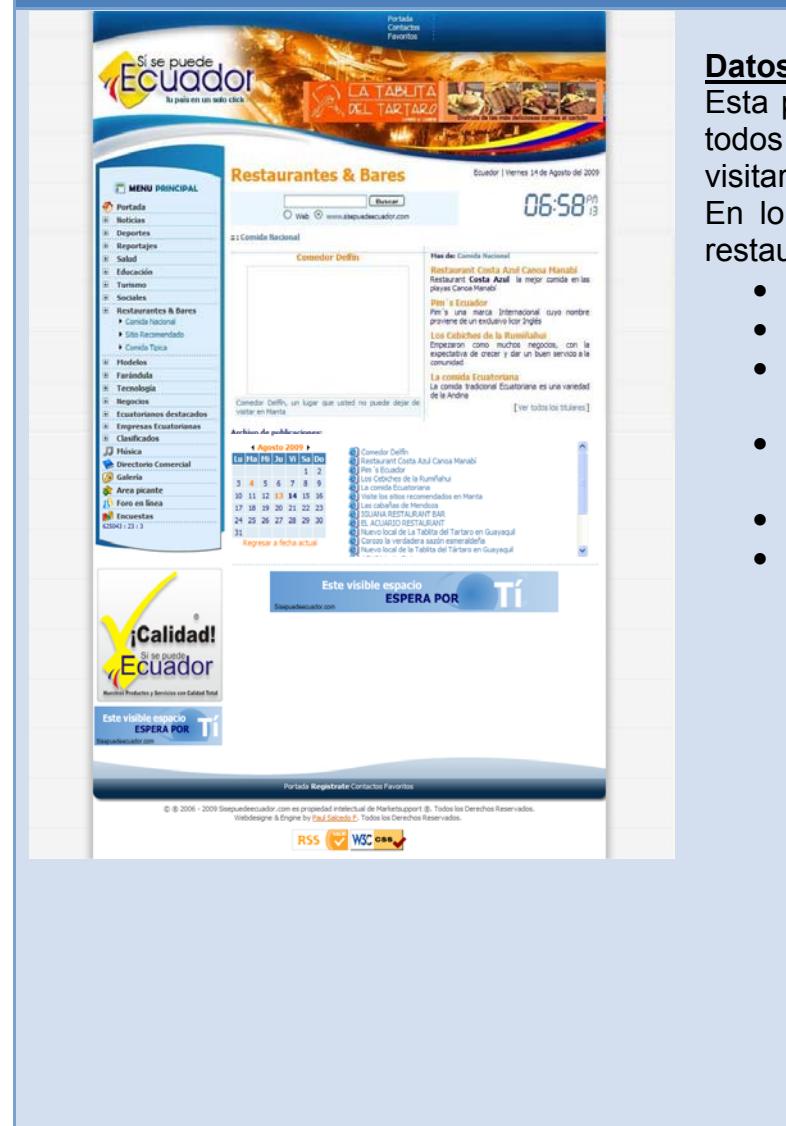

#### **Datos Secundarios**

Esta página es un directorio de todos los lugares que pueden visitar en nuestro país.

En lo concerniente al tema de restaurantes tenemos:

- Buscador.
- Restaurantes por región.
- Restaurantes por tipos de comida.
- Reportajes y Noticias a nivel nacional.
- Promociones.
- Paginas de redes sociales.

*Figura 2.5 – Portal "Si se puede Ecuador"* 

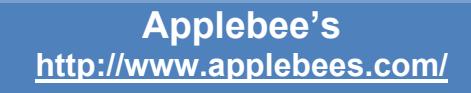

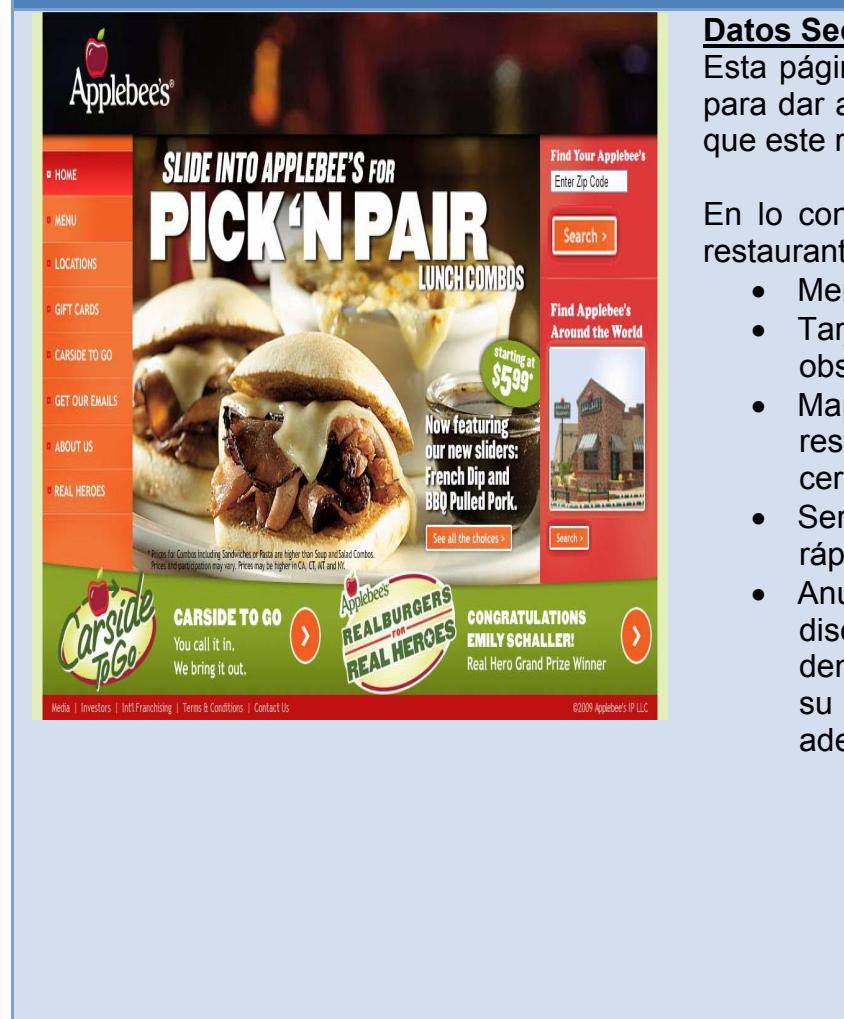

#### **Datos Secundarios**

Esta página está diseñada sólo para dar a conocer las comidas que este restaurante expende.

En lo concerniente al tema de restaurantes tenemos:

- Menú del día.
- Tarjetas postales para obsequiar.
- Mapa para localizar los restaurantes más cercanos de tu domicilio.
- Servicio de comida rápida.
- Anuncio de personas discapacitadas denominadas héroes por su dedicación en salir adelante.

*Figura 2.6 – Portal "Applebee's"*

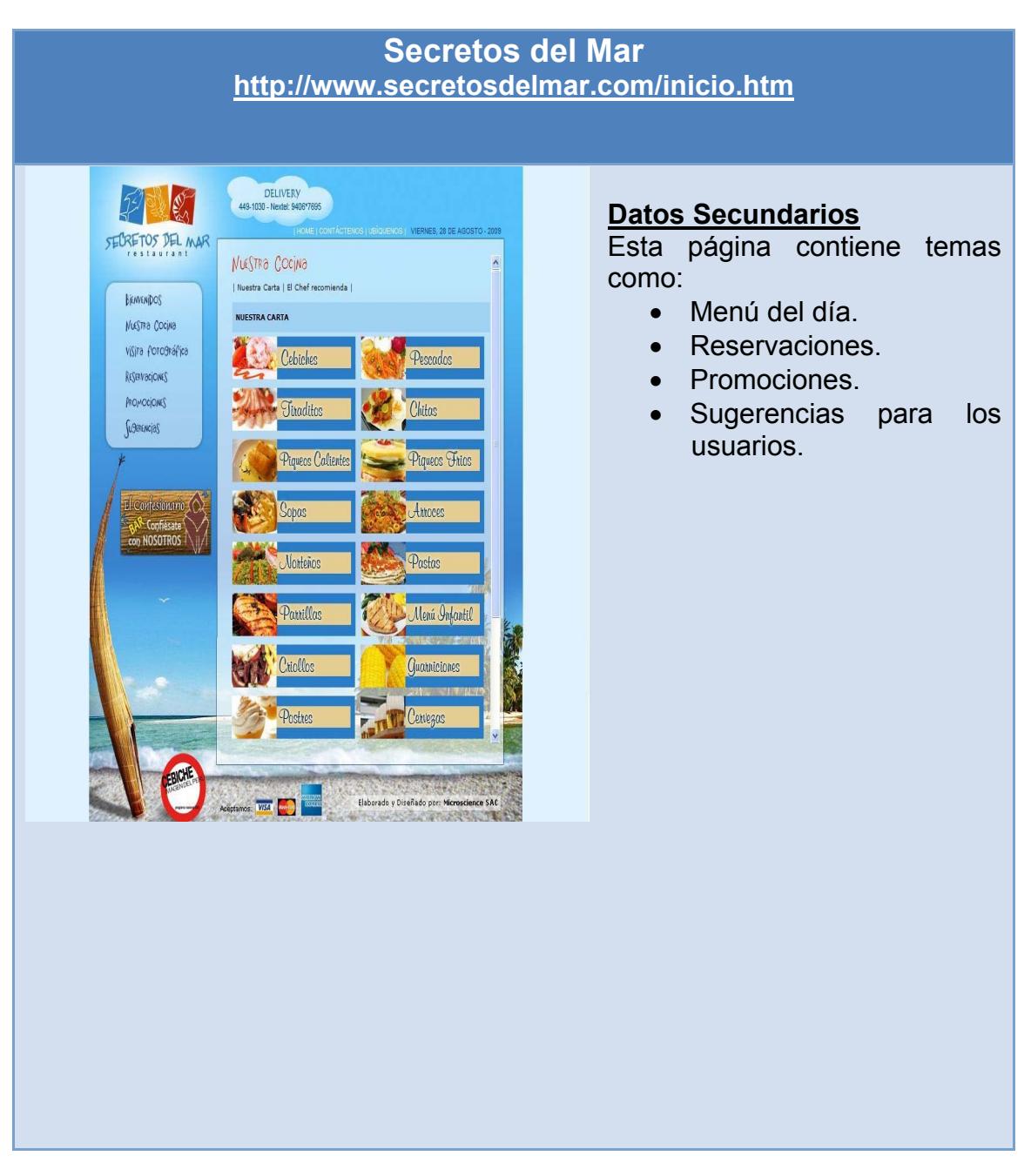

*Figura 2.7 – Portal "Secretos del Mar"* 

#### **Costa Brava http://www.perucostabrava.com/**

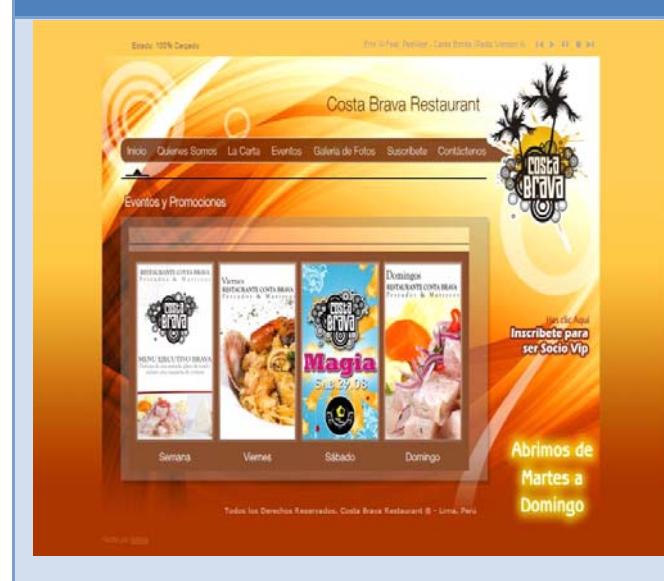

#### **Datos Secundarios**

Esta página contiene temas como:

- Menú del día.
- Eventos.
- Suscripciones.
- Página con música de introducción.

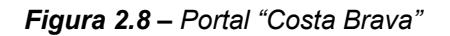

#### **Señorío de Sulco http://www.senoriodesulco.com/web/index.html**

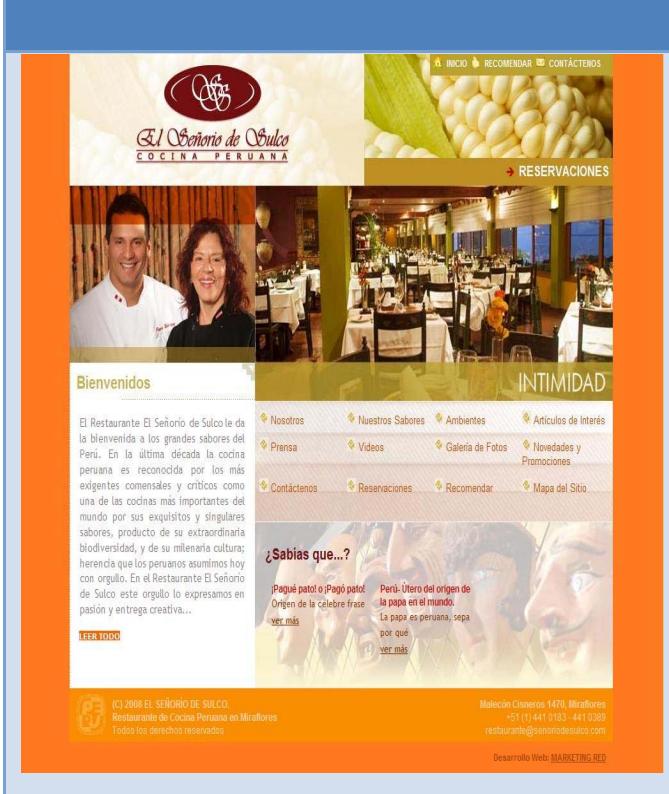

#### **Datos Secundarios**

Esta página contiene temas como:

- Menú del día.
- Buffets.
- Menú de Degustación.
- Catering.
- Novedades y Promociones.
- Recomendaciones de comensales.
- Mapas del sitio.

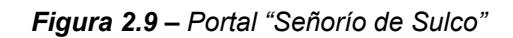

#### **2.3.5. UNIVERSO DEL ESTUDIO**

Definiendo al universo como "el conjunto de individuos u objetos de los cuales se desea conocer algo de interés en una investigación". En el presente estudio se considerará a todos los propietarios de restaurantes o comedores públicos de la ciudad de Guayaquil.

#### **2.3.6. SE EMPLEO UN INSTRUMENTO CUANTITATIVO**

Encuesta aplicada a las personas en general y a personas que se encontraban en comedores populares y/o comensales de restaurantes.

#### **2.3.7. MÉTODO DE MUESTREO**

El método a seguir es el muestreo no probabilístico por conveniencia. Este diseño de muestreo permite aplicar el criterio del encuestador en razón de poder escoger a quien será encuestado hasta completar el tamaño de la muestra.

#### **2.3.8. TIPOS DE ESTUDIO**

La investigación de campo se baso en el criterio cualitativo.

El criterio cualitativo permite conocer específicamente los gustos y las preferencias de los posibles usuarios de nuestro portal de comidas típicas, el mismo que será de gran importancia en la elaboración del plan estratégico del proyecto.

#### **2.3.9. DISEÑO DE INSTRUMENTO A UTILIZARSE**

Se delimito como población para realizar el presente estudio a las personas propietarias de restaurantes o comedores públicos y aquellas que les gusta deleitar comidas típicas.

El diseño de investigación será descriptivo, debido a que describirá las características de una situación o mercado especial y determinar la frecuencia en que algo ocurra o se relaciona con otras cosas.

## **2.3.10. PROCESO DE INVESTIGACIÓN DE MERCADO**

El objetivo fue obtener información de fuentes primarias, ya que no existe un portal en Internet de comidas típicas en nuestro medio.

El estudio de mercado se ha orientado partir de las siguientes necesidades críticas de información:

- Conocer gustos y preferencias.
- Probar que tanto extranjeros como nacionales gustan de las comidas típicas ecuatorianas y con esto justificar la puesta en marcha del proyecto.
- Determinar los servicios que ofrecen otros sitios similares en Internet, para nosotros poder cubrir y superar las expectativas de los usuarios.
- Los resultados obtenidos en el estudio permiten conocer algunas necesidades de los usuarios y así formular nuevos requerimientos para el proyecto.

Para el diseño de la investigación se hizo el siguiente listado de necesidades de investigación de mercado.

- ❖ Segmentación del mercado.
- Estrategia de promoción de nuestro sitio.
- Mecanismos de promoción para nuestro sitio.
- Disponibilidad de servicios.
- Determinar las necesidades de información por parte de los usuarios.

#### **2.3.11. UNIDAD DE ANÁLISIS**

Se estableció como unidad de análisis.

Un punto de recolección de información fue la entrevista a comensales y estos fueron:

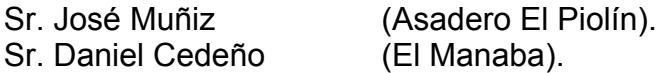

Para la realización de esta investigación se realizaron casos:

- Encuestas previas con los comensales realizados en diferentes zonas.
- Definición de los requerimientos de los usuarios.
- Entrevistas con los propietarios de comedores populares y/o restaurantes.

#### **2.3.12. ENTREVISTA PREVIA A LAS ENCUESTAS**

El instrumento utilizado como se mencionó anteriormente es la encuesta, la misma que se realizó en la semana del 20 al 25 de Julio del 2009, respectivamente en comedores y en la calle donde transitan personas que se ajustan al perfil requerido.

En la encuesta se combinaron tanto preguntas abiertas como cerradas con el único propósito de obtener información acerca de los gustos y preferencias que tienen los comensales.

El objetivo de la encuesta fue la de conocer los temas que podrían ser considerados publicar en nuestro sitio web con el fin de satisfacer las necesidades de los posibles usuarios.

Por lo que la encuesta será utilizada para obtener un enfoque global de cómo los usuarios aclaran sus necesidades a la hora de obtener un mejor servicio, a un precio económico y cumpliendo con la normas de higiene establecidas.

#### **2.4. PERFIL DEL CONSUMIDOR**

Nuestro proyecto está dirigido a personas en general, de 12 años en adelante, que sean de nivel socioeconómico medio, medio alto y alto. La mayoría de las personas están familiarizadas con los letreros de comidas típicas y es muy probable que las personas que tengan comedores o restaurantes quieran pertenecer a un sitio web que los publicite, por lo que detectamos que muy fácilmente se interesarían en nuestra propuesta, ya que nuestro sitio puede publicar sus menús.

#### **2.5. PLAN DE MUESTREO**

El investigador decide que elementos de la población pasan a formar parte de la muestra en función de gustos y preferencias.

Este tipo de muestreo es adecuado en esta investigación, principalmente por la inexistencia de información confiable en los organismos de control.

Porcentaje de personas a quienes se les realizará la encuesta.

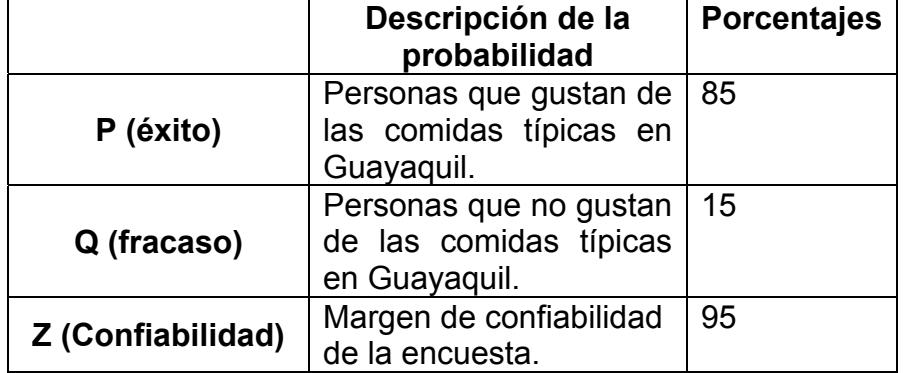

#### **Tabla 2.1 – Plan de Muestreo**

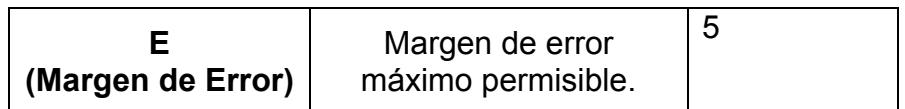

Estas cifras no son parámetros exactos debido a que la zona de estudio comprende solo la población de Guayaquil y no de todo el Ecuador. La ecuación que se aplica el tamaño de la muestra es:

$$
n = \frac{Z^2 (p * q * N)}{N * e^2 + Z^2 * p * q}
$$

Donde:

- **n** = Tamaño de la muestra.
- **Z** = Porcentaje de datos que se alcanza dado un porcentaje de confianza del 95%.
- **N** = Cuántas personas componen el mercado objetivo del proyecto
- **p** = Probabilidad de éxito. En este caso "**p**" representa la probabilidad que nuestro portal en Internet tenga muchos visitantes.
- **q** = Probabilidad de Fracaso.
- **e** = Máximo error permisible.

De los cuales se asignaron los siguientes datos:

 $Z = 1.96$  $p = 0.85$  $q = 0.15$ N = 2'366902  $e = 0.5$ 

Substituyendo los datos en la ecuación se obtienen:

$$
n = \frac{(1.96)^2 * 0.85 * 0.15 * 2'366902}{2'366902 * (0.5)^2 + (1.96)^2 * 0.85 * 0.15}
$$

*n* = 195 encuestas.

La fuente de información fue: http://es.wikipedia.org/wiki/Guayaquil Información del número de habitantes en Guayaquil.

## **2.6. DISEÑO DE LA ENCUESTA**

Se ha diseñado una encuesta como herramienta principal de investigación, la cual está acompañada de un documento a manera de resumen ejecutivo del proyecto, el mismo que se les entrego a las personas.

La encuesta se diseño con base en las necesidades de información y los objetivos específicos del proyecto, de investigación de mercados.

Los puntos tratados en el cuestionario fueron:

- \* Información de los gustos y preferencias que tienen las personas en relación a las comidas típicas.
- Información de básica del portal en Internet propuesto: lugares de comidas típicas.
- Información sobre la difusión del portal en Internet propuesto.
- Información de datos personales del encuestado.

#### **ESCUELA SUPERIOR POLITÉCNICA DEL LITORAL ESCUELA DE DISEÑO Y COMUNICACIÓN VISUAL (EDCOM)**

#### **PROYECTO:**

## **"PORTAL EN INTERNET PARA LA PROMOCIÓN DE LUGARES DE COMIDA TÍPICA DE LA CIUDAD DE GUAYAQUIL"**

#### **ENCUESTA DE INTERÉS EN EL DESARROLLO DEL PORTAL**

Esta encuesta tiene como objetivo el conocer su opinión respecto a la necesidad de que se implemente un portal en internet en el cual se darán a conocer lugares de expendio de comidas típicas en la ciudad de Guayaquil, en los cuales, tanto extranjeros como nacionales, podrán deleitar su paladar con comida autóctona de esta ciudad.

Su opinión es muy valiosa e importante para nosotros, por lo que agradecemos su objetividad en las respuestas, observaciones y comentarios que nos provea.

Las preguntas de la presente encuesta, apuntan a la razón por el cual el encuestado considera, a las comidas típicas, como una opción al momento de elegir su lugar de preferencia de degustación.

**\_\_\_\_\_\_\_\_\_\_\_\_\_\_\_\_\_\_\_\_\_\_\_\_\_\_\_\_\_\_\_\_\_\_\_\_\_\_\_\_\_\_\_\_\_\_\_\_\_\_\_\_\_\_\_\_\_\_\_\_\_\_\_ \_\_\_\_\_\_\_\_\_\_\_\_\_\_\_\_\_\_\_\_\_\_\_\_\_\_\_\_\_\_\_\_\_\_\_\_\_\_\_\_\_\_\_\_\_\_\_\_\_\_\_\_\_\_\_\_\_\_\_\_\_\_\_** 

Agradecemos de antemano la información proporcionada.

**Encuesta autorizada por: ESPOL-EDCOM:** 

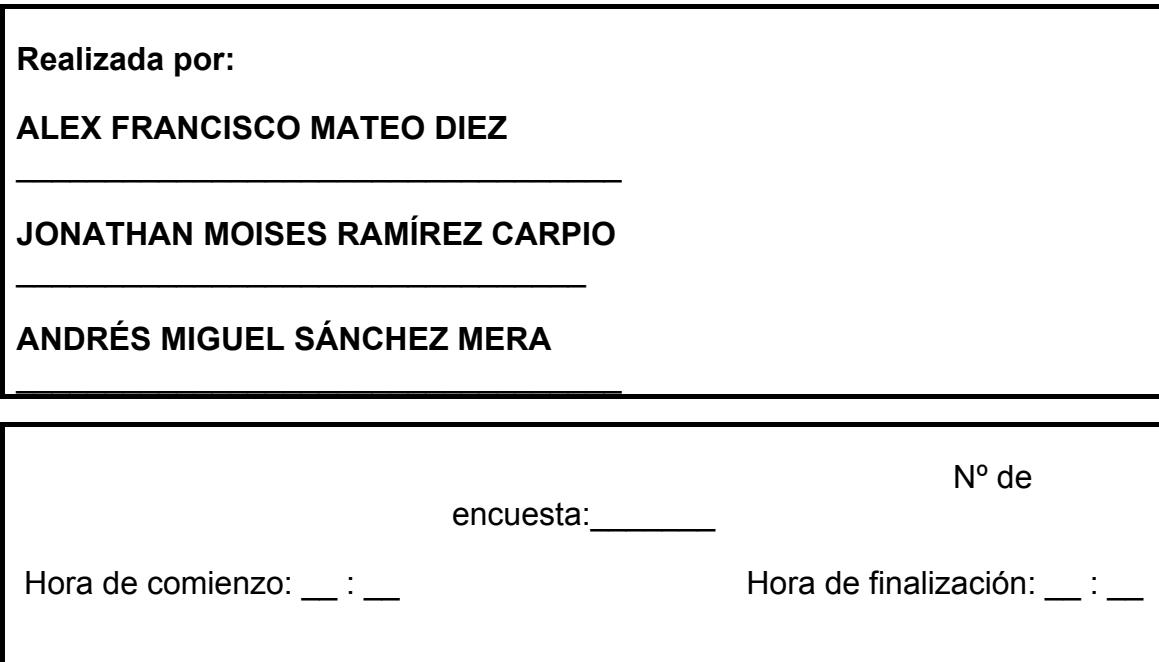
#### **Presentación del encuestador**

Saludos.

Estamos interesados en conocer su opinión. Las respuestas que nos proporcione, será la información que nos servirá de base para conocer la pertinencia del portal, que se desea implementar en la ciudad. El cuestionario dura 5 minutos aproximadamente. Gracias.

#### **Sección 1: Gustos y preferencias**

1. ¿Qué tipos de comida consume usted regularmente?

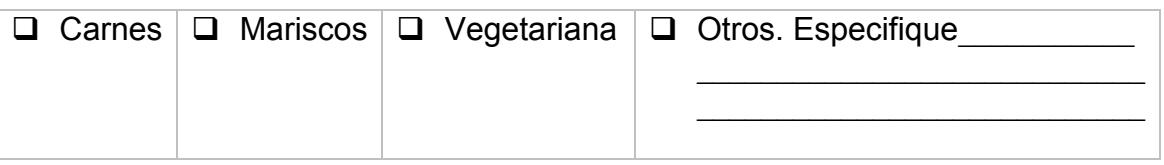

2. ¿Acostumbra usted visitar lugares comidas típicas?

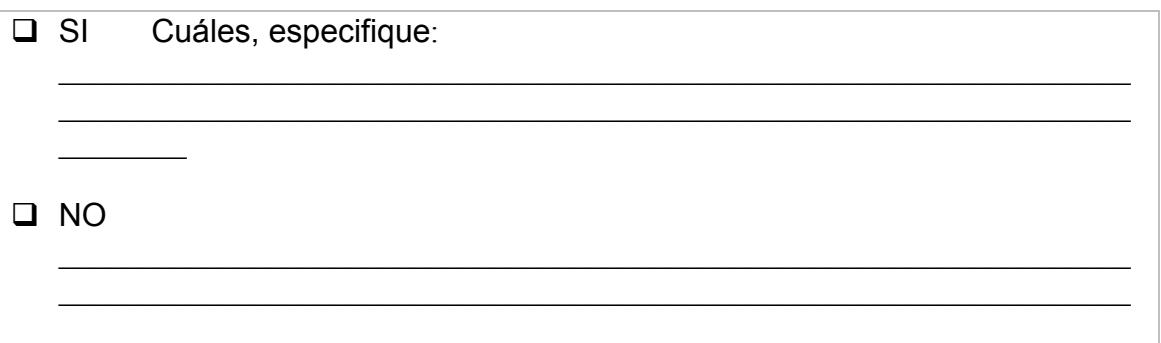

3. ¿Con qué tipo de ambiente usted se encuentra más cómodo?

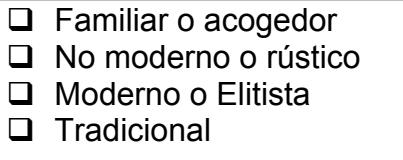

4. Por lo general, ¿en que días de la semana usted frecuenta estos lugares?

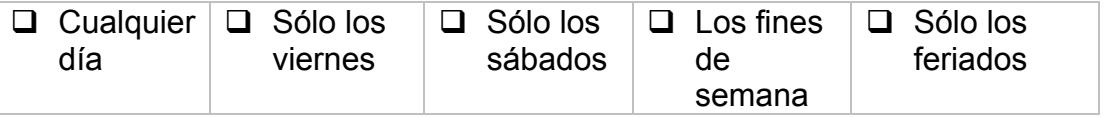

5. En promedio, ¿cuánto invierte usted en los lugares que consume comidas típicas?

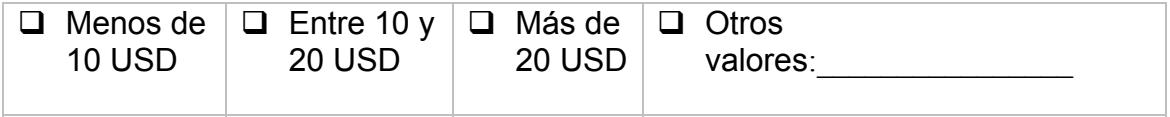

#### **Sección 2: Información básica del Portal en Internet propuesto**

6. ¿Conoce usted el término "agachaditos"?

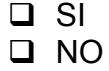

7. ¿Considera usted que los lugares denominados "agachaditos" tienen, en la mayoría de los casos, mejor sazón que los establecimientos de mayor alcurnia?

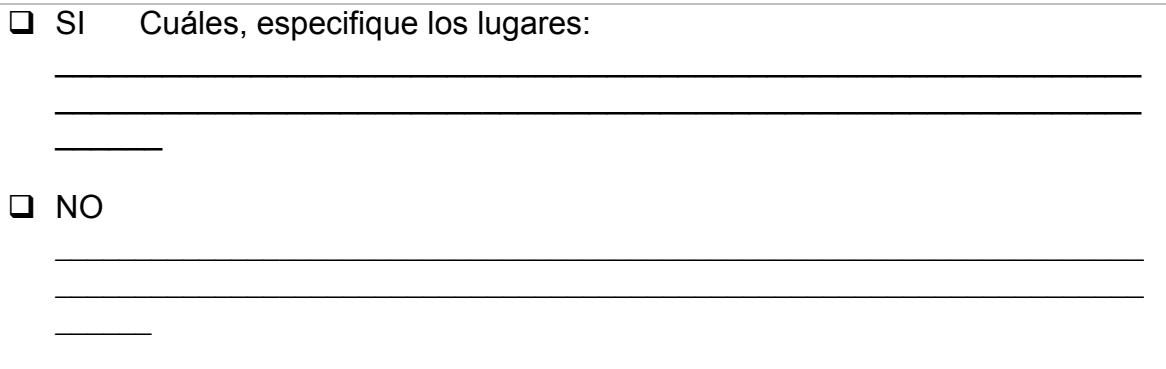

8. ¿Conoce usted de algún medio, sea radio, televisión, prensa escrita o a través de correos electrónicos o sitios web, que hayan o estén promocionando una guía de todos los lugares para el consumo de comidas típica en esta ciudad?

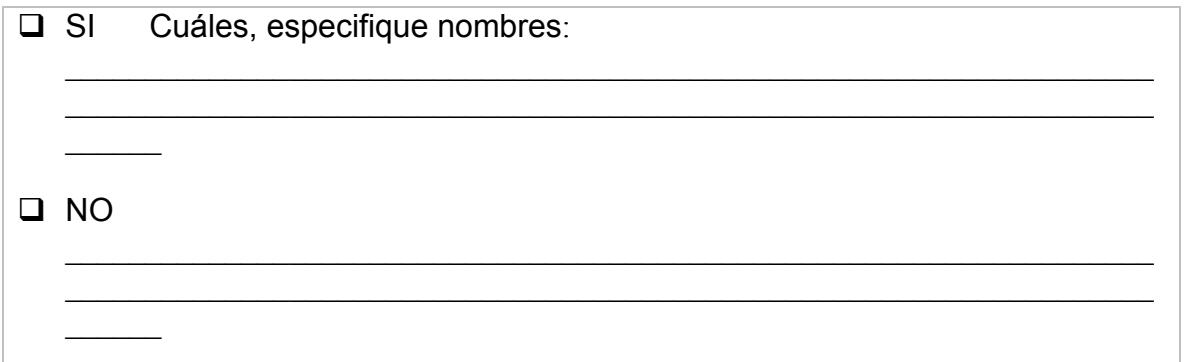

## **Sección 3: Sobre la difusión del Portal en Internet propuesto**

9. ¿Sería para usted de suma utilidad, el buscar en Internet una guía de acceso a los lugares para el consumo de comidas típica en esta ciudad?

 $\Box$  SI  $\Box$  NO

Por qué?, especifique:  $\blacksquare$ 

 $\mathcal{L}_\mathcal{L} = \{ \mathcal{L}_\mathcal{L} = \{ \mathcal{L}_\mathcal{L} = \{ \mathcal{L}_\mathcal{L} = \{ \mathcal{L}_\mathcal{L} = \{ \mathcal{L}_\mathcal{L} = \{ \mathcal{L}_\mathcal{L} = \{ \mathcal{L}_\mathcal{L} = \{ \mathcal{L}_\mathcal{L} = \{ \mathcal{L}_\mathcal{L} = \{ \mathcal{L}_\mathcal{L} = \{ \mathcal{L}_\mathcal{L} = \{ \mathcal{L}_\mathcal{L} = \{ \mathcal{L}_\mathcal{L} = \{ \mathcal{L}_\mathcal{$ 

10. ¿Cree usted que un Sitio web o Portal en Internet, creados especialmente para dar a conocer estos lugares, sería muy atractivo para los turistas?

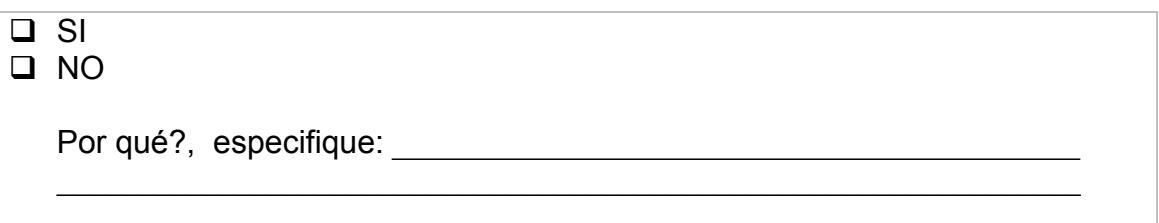

11. ¿Cómo usted calificaría el nombre "**AGACHADITOS**" para denominar el Portal en Internet de los lugares para el consumo de comidas típicas existentes en esta ciudad?

 $\Box$  Muy malo  $\Box$  Regular  $\Box$  Apropiado  $\Box$  Muy bueno  $\Box$  Excelente

- 12. ¿Tiene usted algún comentario o sugerencia, respecto a esta propuesta que busca, el desarrollar para esta ciudad, el Portal **WWW.AGACHADITOS.COM.EC**?
- $\Box$  SI
- $\Box$  NO

Por qué?, especifique:

## **Sección 4: Datos personales del entrevistado**

13. Siéntase libre de completar la siguiente información, la misma que nos servirá para contactarle, una vez que el Portal **WWW.AGACHADITOS.COM.EC** esté activo en Internet.

 $\mathcal{L}_\mathcal{L}$  , and the contribution of the contribution of the contribution of the contribution of the contribution of the contribution of the contribution of the contribution of the contribution of the contribution of

 $\mathcal{L}_\text{max}$  , and the contract of the contract of the contract of the contract of the contract of the contract of the contract of the contract of the contract of the contract of the contract of the contract of the contr

Nombres: \_\_\_\_\_\_\_\_\_\_\_\_\_\_\_\_\_\_\_\_\_\_\_\_\_\_\_\_\_\_\_\_\_\_\_\_\_\_\_\_\_\_\_\_\_\_\_\_\_\_\_\_\_\_\_\_\_\_\_\_

Dirección: \_\_\_\_\_\_\_\_\_\_\_\_\_\_\_\_\_\_\_\_\_\_\_\_\_\_\_\_\_\_\_ Correo: \_\_\_\_\_\_\_\_\_\_\_\_\_\_\_\_\_\_\_\_\_\_

 $\mathcal{L}_\text{max}$  and the contract of the contract of the contract of the contract of the contract of the contract of the contract of the contract of the contract of the contract of the contract of the contract of the contrac

Ciudad de procedencia:

Muchas gracias por su amabilidad y por el tiempo dedicado a contestar esta encuesta.

## **2.6.1. MÉTODOS: ENCUESTA PERSONAL**

Tipos de pregunta: Preguntas abiertas y cerradas. Duración de la encuesta: 5 minutos aproximadamente. Número de encuestas: 195.

## **2.6.2. TRABAJO DE CAMPO**

Al realizar un total de 138 encuestas la mayoría de las personas colaboraron sin ninguna dificultad, en especial cuando enteraron que se trataba de comidas típicas de la ciudad ya que las encuestas realizadas fueron a personas que gustan de las comidas criollas.

## **2.6.3. ENCUESTA PILOTO**

Por conveniencia de la investigación, la encuesta piloto fue realizada en comedores populares y/o restaurantes de Guayaquil, y a personas en general que transitaban en la ciudad.

## **2.6.4. ENCUESTA DEFINITIVA**

En base a que este proyecto es sólo una propuesta se la ha efectuado en la ciudad Guayaquil de la cual hemos obtenido 195 personas encuestadas como resultado representativo del total de número de encuestas.

## **2.7. PRESENTACIÓN DE RESULTADOS**

Se realizaron un total de 195 encuestas como un número representativo para la presentación de nuestra propuesta.

#### **¿Qué tipos de comida consume usted regularmente?**

Del total de encuestados se presentaron los siguientes resultados:

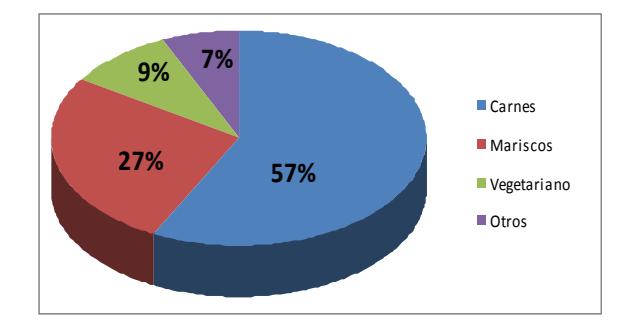

*Figura 2.10 – Porcentaje de tipos de comida*

Podemos apreciar en el gráfico, que existe un 57% de personas que prefieren la carne, a diferencia de las personas que consumen mariscos un 27%. También hay pocas personas, exactamente un 9% que les gusta la comida vegetariana, además existe un 7% que deleitan otro tipo de comidas.

## **PREGUNTA 2**

## **¿Acostumbra usted visitar lugares de comidas típicas?**

Del total de encuestados se presentaron los siguientes resultados:

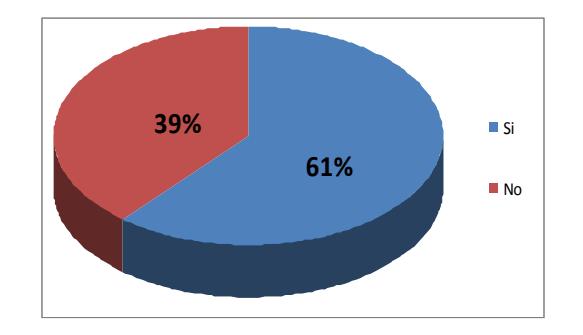

*Figura 2.11 – Porcentaje de visita a lugares de comidas típicas*

En el gráfico podemos visualizar que existe un mayor número de personas, exactamente un 61% que conoce de lugares en donde expenden comidas típicas; a diferencia de un 39% de encuestados que informan que no conocen dichos lugares.

## **¿Con qué tipo de ambiente usted se encuentra más cómodo?**

Del total de encuestados se presentaron los siguientes resultados:

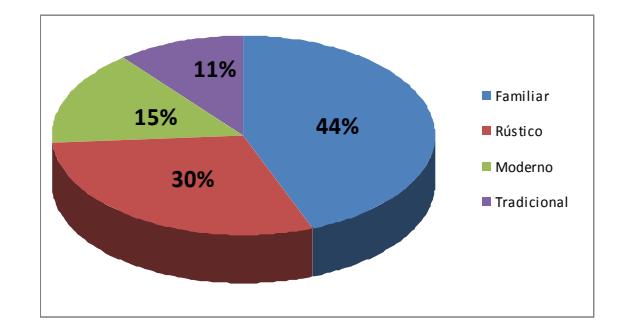

*Figura 2.12 – Porcentaje de tipos de ambiente*

Según el gráfico, podemos observar que existe un 44% de personas que disfrutan de un ambiente Familiar o Acogedor, también hay un 30% de personas que gustan de lugares Rústicos o no modernos, lo cuál difiere de un 15% de personas que frecuentan lugares Modernos o Elitistas, además un 11% de personas prefieren lugares tradicionales.

## **PREGUNTA 4**

#### **Por lo general, ¿en qué días de la semana usted frecuenta estos lugares?**

Del total de encuestados se presentaron los siguientes resultados:

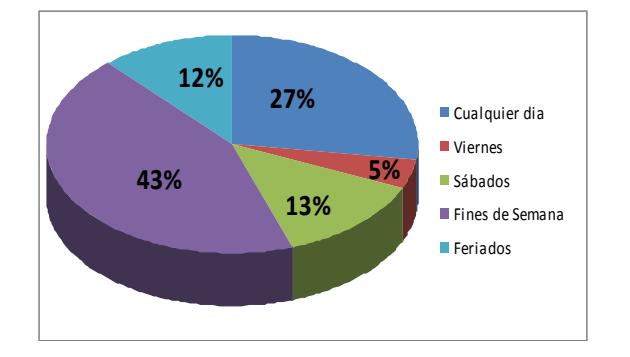

*Figura 2.13 – Porcentaje de frecuencia en días de la semana*

Observando el gráfico podemos conocer que un 43% de personas acuden a estos lugares los Fines de Semana, contrario a un 27% que suele ir en cualquier día. También visualizamos que un 13% de personas asisten a estos lugares sólo los Sábados, en cambio hay un 12% que visita estos lugares los días Feriados y sólo un 5% acude los días Viernes.

#### **En promedio, ¿cuánto invierte usted en los lugares que consume comidas típicas?**

Del total de encuestados se presentaron los siguientes resultados:

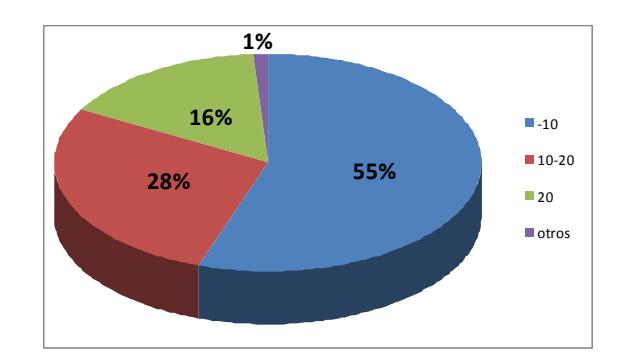

*Figura 2.14 – Porcentaje de inversión*

Se puede observar claramente que el 55% de nuestros encuestados optan por consumir algo económico que no pase de los 10 dolares, seguido del 28% que son personas que gastan entre los 10 a 20 dolares, luego tenemos un 16% para personas que gastan 20 dolares y un 1% para las que gastan con otros precios.

## **PREGUNTA 6**

## **¿Conoce usted el término "agachaditos"?**

Del total de encuestados se presentaron los siguientes resultados:

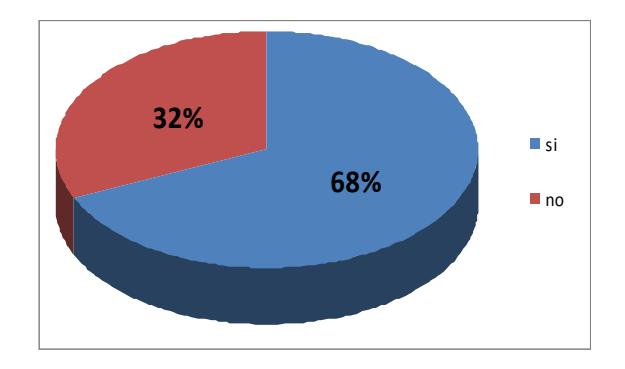

*Figura 2.15 – Porcentaje de personas que conocen el término "agachaditos"*

Como podemos observar en la grafica un 32% de los encuestados a contestado que no conoce el término "agachaditos", mientras que el 68% de las personas encuestadas ha respondido que si conoce esta denominación.

#### **¿Considera usted que los lugares denominados "agachaditos" tienen, en la mayoría de los casos, mejor sazón que los establecimientos de mayor alcurnia?**

Del total de encuestados se presentaron los siguientes resultados:

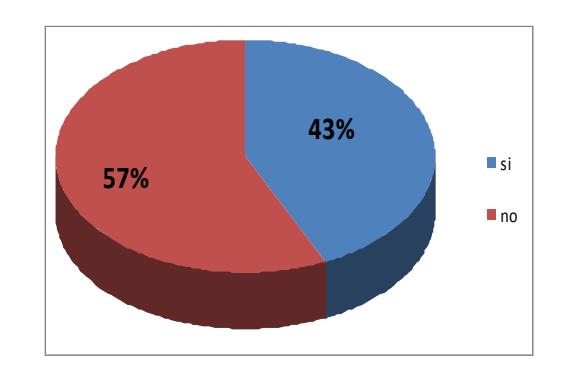

*Figura 2.16 – Porcentaje concerniente a la sazón*

Vemos que en un 57% las personas han considerado que los lugares denominados "agachaditos" no tienen mejor sazón que los lugares de mayor alcurnia, por el contrario a esto un 43% opina que si tienen mejor sazón que estos lugares.

## **PREGUNTA 8**

**¿Conoce usted de algún medio, sea radio, televisión, prensa escrita o a través de correos electrónicos o sitios web, que haya o estén promocionando una guía de todos los lugares para el consumo de comidas típicas de la ciudad?**

Del total de encuestados se presentaron los siguientes resultados:

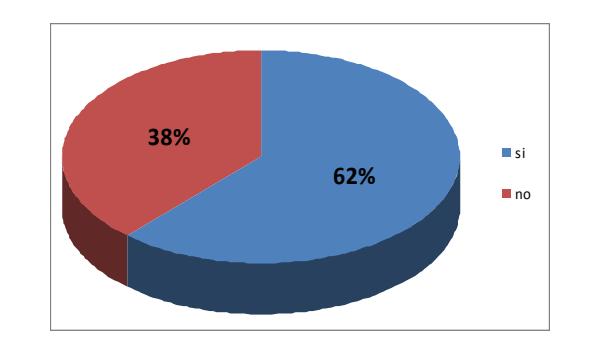

*Figura 2.17 – Porcentaje sobre distintos medios de comunicación*

Como podemos notar en esta gráfica una gran mayoría, conoce de algún lugar que promocione una guía de todos los lugares para el consumo de comidas típica en esta ciudad, así tenemos que un 38% de las personas que fueron encuestadas, no conoce algún medio de que promocione estos sitios.

#### **¿Sería para usted de suma utilidad, el buscar en Internet una guía de acceso a los lugares para el consumo de comidas típicas en la ciudad de Guayaquil?**

Del total de encuestados se presentaron los siguientes resultados:

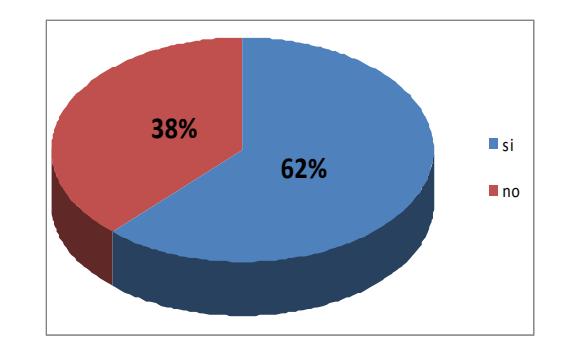

*Figura 2.18 – Porcentaje de utilidad en Internet*

Las opiniones de la gran mayoría de personas como podemos observar es que en un 62% les agradaría que existiera una guía de acceso a los lugares para el consumo de comidas típicas en esta ciudad vía Internet, por otra parte tenemos que un 38% de los encuestados no les agradaría.

## **PREGUNTA 10**

## **¿Cree usted que un sitio web o portal en Internet, creado especialmente para dar a conocer estos lugares, sería muy atractivo para los turistas?**

Del total de encuestados se presentaron los siguientes resultados:

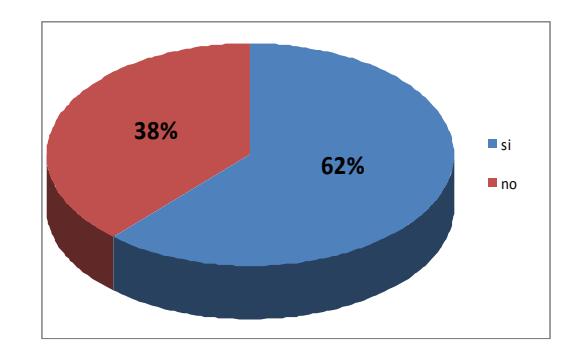

*Figura 2.19 – Porcentaje sobre lo llamativo del sitio*

Como se muestra en el gráfico el 62% de los encuestados estan en total acuerdo que el sitio es muy atractivo para los turistas mientras que el 38% dicen que no.

**¿Cómo usted calificaría el nombre "AGACHADITOS" para denominar el portal en Internet de los lugares para el consumo de comidas típicas existentes en esta ciudad?**

Del total de encuestados se presentaron los siguientes resultados:

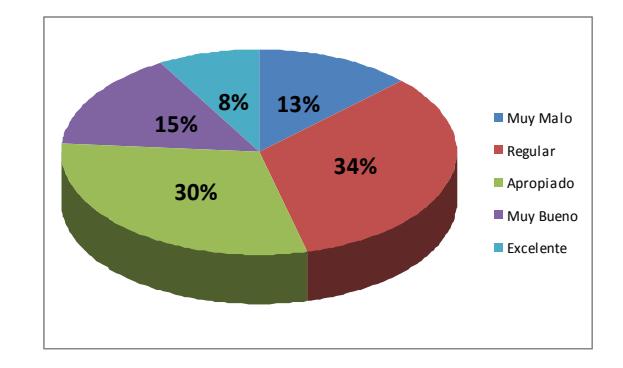

*Figura 2.20 – Porcentaje sobre la calificación del nombre "agachaditos"*

El 34% de los encuestados opinan que el nombre es regular, el 30% opina que es apropiado, el 15% de las personas que es muy bueno y dejando el 8% y el 13% excelente y muy malo respectivamente.

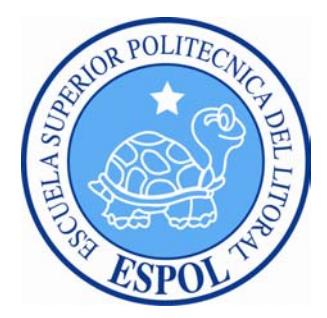

# **CAPÍTULO 3**

# **ESTUDIO TÉCNICO**

## **3. ESTUDIO TECNICO**

## **3.1. ANTECEDENTES ECONÓMICOS**

Hoy en día el impacto de la economía en la red mundial, ha generado nuevas formas de ingresos y empleos, destacándose especialmente el ámbito alimenticio, dando así lugar al crecimiento de lugares, locales y restaurantes de comidas típicas, las cuales han tenido un crecimiento exponencial año a año, generándose una gran cantidad de restaurantes de excelente competencia a nivel nacional, con rangos de reconocimientos conocidos por su variado menú y por la masiva afluencia de consumidores.

Su principal factor de generación de ingresos es el obtenido a través de la venta de comidas, el cual se acrecienta día a día, en conjunto con la cantidad de consumidores, que hoy en día prefieren pagar por un plato típico con una buena sazón que evitar gastar tanto dinero, como en tiempo y en ingredientes y la preparación de algún plato típico en especial. Un chef asegura que la demanda de los platos Típicos ha crecido en los últimos 10 años, "el paladar de los ecuatorianos se hace más exigente, pero las ventas han crecido". Lo mejor de todo es que la gastronomía es tan variada que hay para todos los gustos y para todos los bolsillos". Esto nos permite entender de una mejor manera las oportunidades financieras y publicistas que existen en el lanzamiento de un portal web sobre Comidas Típicas.

## **3.2. INGENIERÍA DE LA PRODUCCIÓN DEL PRODUCTO**

## **Requerimiento Técnico**

La aplicación deberá ser construida usando un marco de trabajo bajo el lenguaje de programación PHP con los módulos a continuación señalados:

**Módulo Aplicaciones.-** Consiste en la facilidad entre la interoperabilidad con otras herramientas desarrolladas por agentes externos.

**Módulo de Registro.-** Ingreso de los datos personales tanto del restaurante asociado como de los usuarios que ingresan para obtener noticias y resultados o búsqueda de cualquier dato útil para el cliente, esta información se almacenara una base de datos.

**Módulo de Control de Spam.-** Monitoreo de contenidos basura.

**Micro códigos.-** Consiste en la incorporación de funcionalidades como:

- ❖ Sugerir a tus contactos
- Comentarios acerca de los restaurantes o platos
- Notificación de abuso
- Recomendar noticias sobre los restaurantes
- Búsquedas
- Votación de los usuarios por su plato o restaurante preferido

**Módulo RSS-** Publicar contenidos de noticias o información

**Módulo Joomla.-** Dentro de este modulo esta el control de ingreso de usuarios, hacer búsquedas.

**Módulo Multi-idioma.-** El portal web tendrá 2 idiomas

**Módulo Publicidad.-** Variedad de idiomas para los diferentes usuarios de varios países.

**Mantenimiento.-** Se realizara la contratación de dos programadores que servirán como soporte y mantenimiento de la aplicación en línea los cuales realizaran un monitoreo constante en jornadas de trabajo de 8 horas de lunes a viernes y entre los cuales podemos mencionar las siguientes actividades:

- 1. Monitoreo del servicio http
- 2. Monitoreo del servicio de la base de datos
- 3. Detención de errores de compilación
- 4. Desarrollo y mejoramiento continuo del sistema de retroalimentación de los usuarios
- 5. Soporte en línea para los usuarios

El servidor realizará las siguientes tareas:

- 1. Respaldo de la base de datos
- 2. Respaldo de los archivos de código fuente
- 3. Actualizaciones de nuevos códigos

## **Opcional**

Adicionalmente se deberá contar con un sistema de clusterización de servidores acorde al requerimiento de hardware sustentado en la fase. **Seguridades** 

Se definirá 2 interfaces para los usuarios con su respectivos roles.

- 1. Interfaz para usuarios invitados
- 2. Interfaz para usuarios administradores

## **Diseño de la estructura del diseño:**

Tendremos un estándar básico, es decir un Máster Page que no estarán aplicados al azar**.** 

|                  | <b>RINCON TIPICO</b><br><b>Banner 1</b><br><b>Banner 2</b>                |                     |                                       |
|------------------|---------------------------------------------------------------------------|---------------------|---------------------------------------|
| Seccion 1        | Banner 3 Banner 4 Banner 5 Banner 6 Banner 7<br><b>Menu de Navegacion</b> |                     | Banner 8                              |
| <b>Seccion 2</b> | <b>Cuerpo</b>                                                             |                     | <b>Banner 9</b>                       |
| Seccion 3        |                                                                           |                     | Banner 10                             |
|                  | <b>Banner 11</b>                                                          | Banner 12           |                                       |
| Seccion 4        | Banner 13<br>Banner 14                                                    | Banner 15 Banner 16 | S <sub>11</sub><br>publicidad<br>aqui |
| Pie              |                                                                           |                     |                                       |

*Figura 3.1 – Estructura del Diseño*

El manejo y uso de estas imágenes nos ayudarán a comprender claramente el esquema de navegación que tendrá nuestra página web una vez iniciada la parte del diseño.

## **Elementos permanentes de los Sistemas de Navegación**

Los elementos permanentes en el sistema de navegación son:

#### **Barra de Menú:**

Permanece en todas las pantallas de interfaces, permite el enlace a cada una de las áreas del sitio.

## **Búsqueda Avanzada:**

Esta presente el buscador, que permite tener acceso con mayor facilidad y rapidez a los diferentes enlaces del portal web y con una búsqueda avanzada en la que podremos realizar los diferentes tipos de búsquedas tanto de comidas como de restaurantes por precio, tipo de comida y ambiente.

## **Pie de Página:**

Indica en la parte inferior se encuentra el menú de forma resumida para que el usuario tenga un acceso más rápido.

## **Botón Mapa del sitio:**

Visualización del mapa del Sitio Web.

## **Elementos variables dentro del esquema de cada página:**

## **Estructura de pantalla de Inicio**

**Sección 2:** Sección de Ingreso (Login y Password)

**Sección 1, 3 y 4:** Llevan contenido interno del sitio. Sección de menú del día, búsqueda avanzada, eventos y noticias respectivamente. Las dimensiones de los secciones son de 123 x 250 px.

**Cuerpo:** En esta sección se realizará la carga del contenido de los diferentes links que la página ofrece al usuario, como por ejemplo: cuando el usuario inicie sesión en esta parte se cargará el plato que más votaciones tenga, lleva también el contenido de las últimas imágenes del Top 5, tanto en comida y restaurante, el cual puede ser accesado desde el menú de navegación; al momento de cargar la búsqueda en esta sección se cargarán los resultados.

## **Sección de Banners**

Llevan contenido publicitario de anunciantes contratados por nuestro sitio. Las dimensiones de los banners son las siguientes:

## **Tabla 3.1 – Sección de Banners**

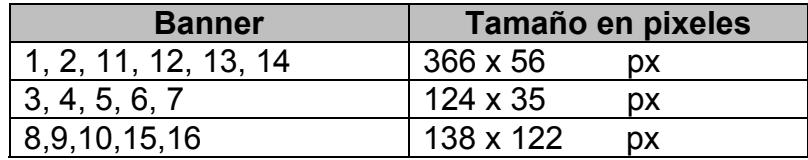

**Sección 5:** Acceso a sección de servicios. Servicios como registrar su restaurant, obtener promociones.

## **Definición del Diseño Visual de la web**

Luego de determinar la estructura del diseño, se procede al diseño visual de las pantallas del sitio web.

## **Descripción del Logotipo**

**Logotipo Tipográfico:** Basado principalmente en texto, posee un símbolo asociado, que representa a lo que se dedica nuestro portal web, pero el énfasis principal está en el texto.

**Tipografía:** Se utilizó Arial Bold 24, es una tipografía informal con modificación adaptada con un elemento visual (huella), en la parte central siendo así aun totalmente legible y dando equilibrio al logotipo.

**Esquema de colores:** Los colores que se incluyan en el logotipo tienen un significado, deben comunicar algo importante. Forman parte del mensaje que deseamos transmitir. En nuestro caso se ha utilizado 3 colores el café, blanco y rojo, colores que combinados sugieren dinamismo y energía.

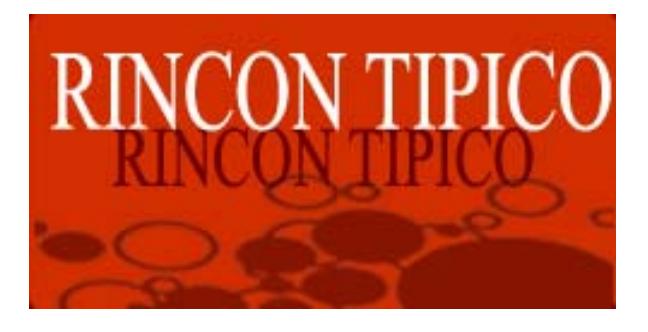

*Figura 3.2 – Logotipo*

**Nombre:** El nombre es la parte más importante del logotipo, porque es la que identifica de manera única a la empresa. Nuestro nombre Rincón Típico, representa a lo que se dedica nuestro portal.

**Composición horizontal:** Nuestro logotipo tiene mayor dimensión horizontal, esto mejora la lectura del mismo, porque nuestro campo visual es más ancho que alto y nos es algo más fácil entender los logotipos horizontales.

## **Programación del sitio web**

El Portal Web Rincón Típico será programado en PHP como lenguaje de programación del servidor y en el manejo dinámico del Portal será con Java script. Para el repositorio de datos se usará una base de datos libre como MySQL inicialmente hasta que tengamos más datos ingresados.

## **Boceto de diseño**

## **Página de Inicio:**

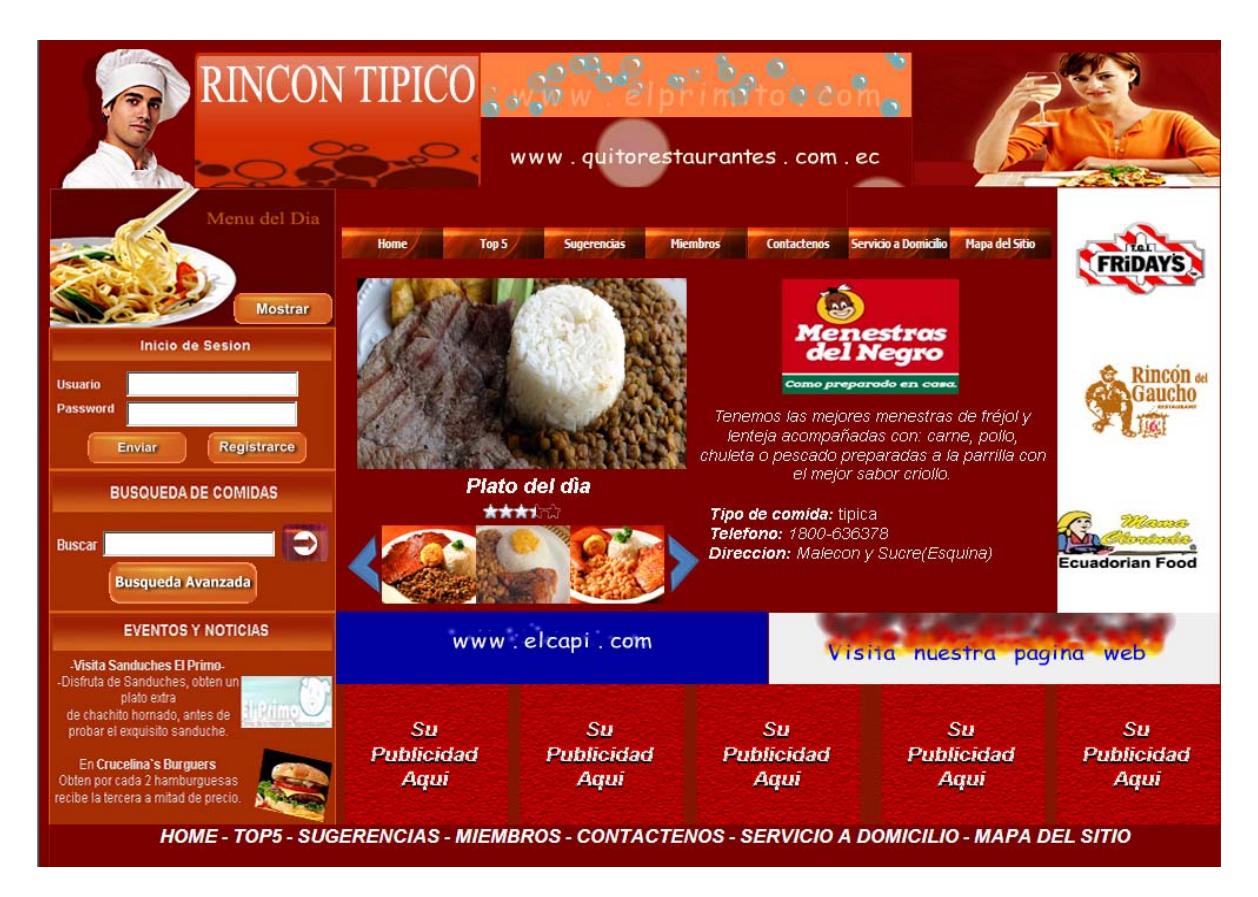

*Figura 3.3 – Página de Inicio*

## **Página de Búsqueda General**

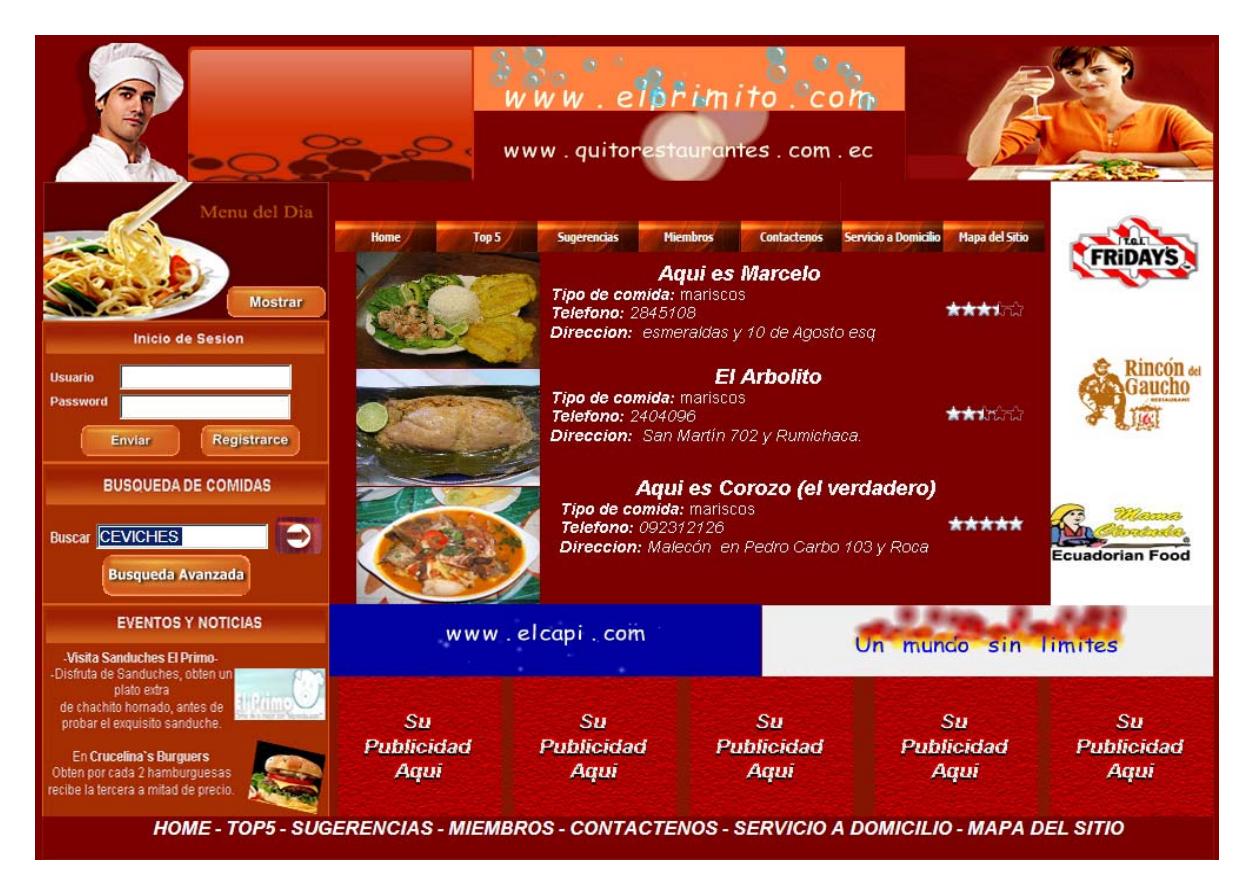

*Figura 3.4 – Página de Búsqueda General*

## **Página de Búsqueda Avanzada**

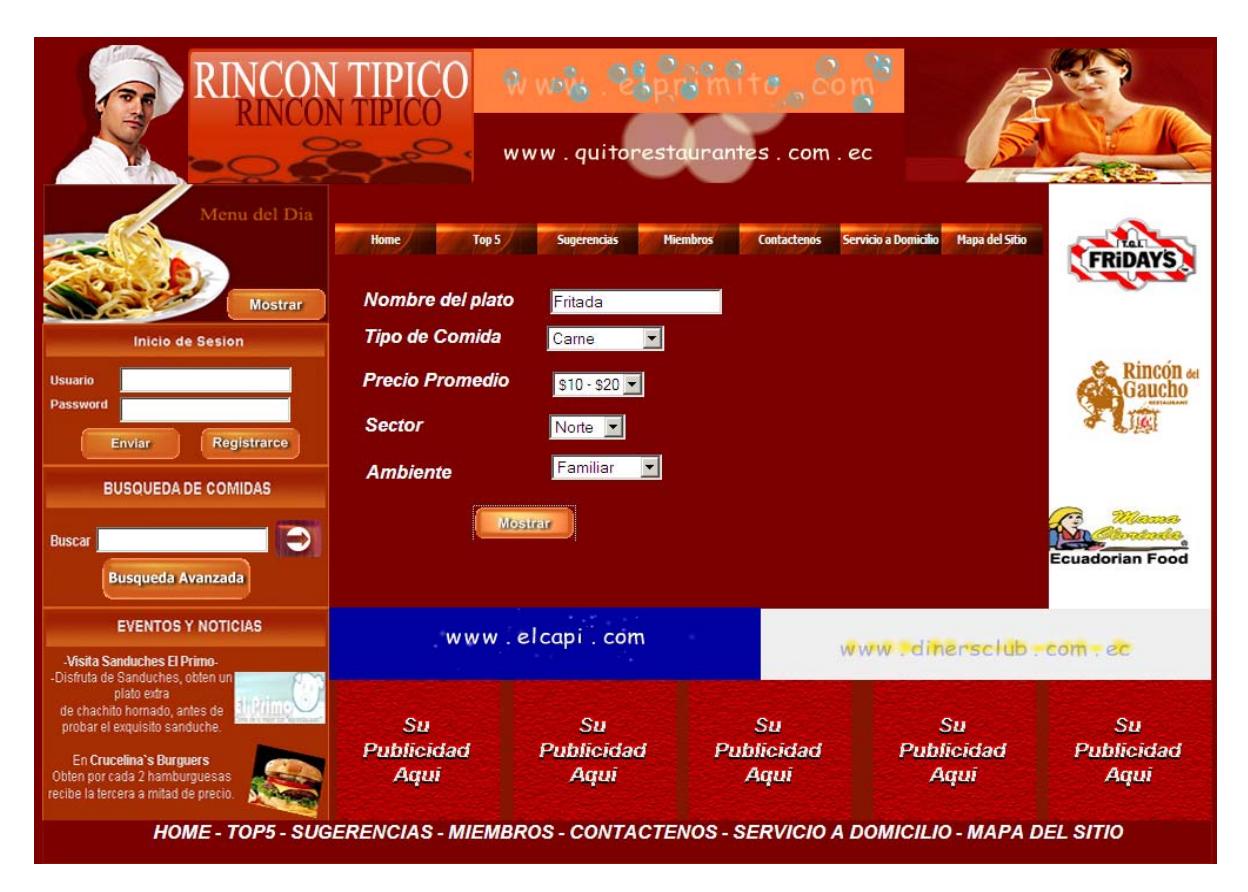

*Figura 3.5 – Página de Búsqueda Avanzada*

## **Página del Top5 de Restaurantes**

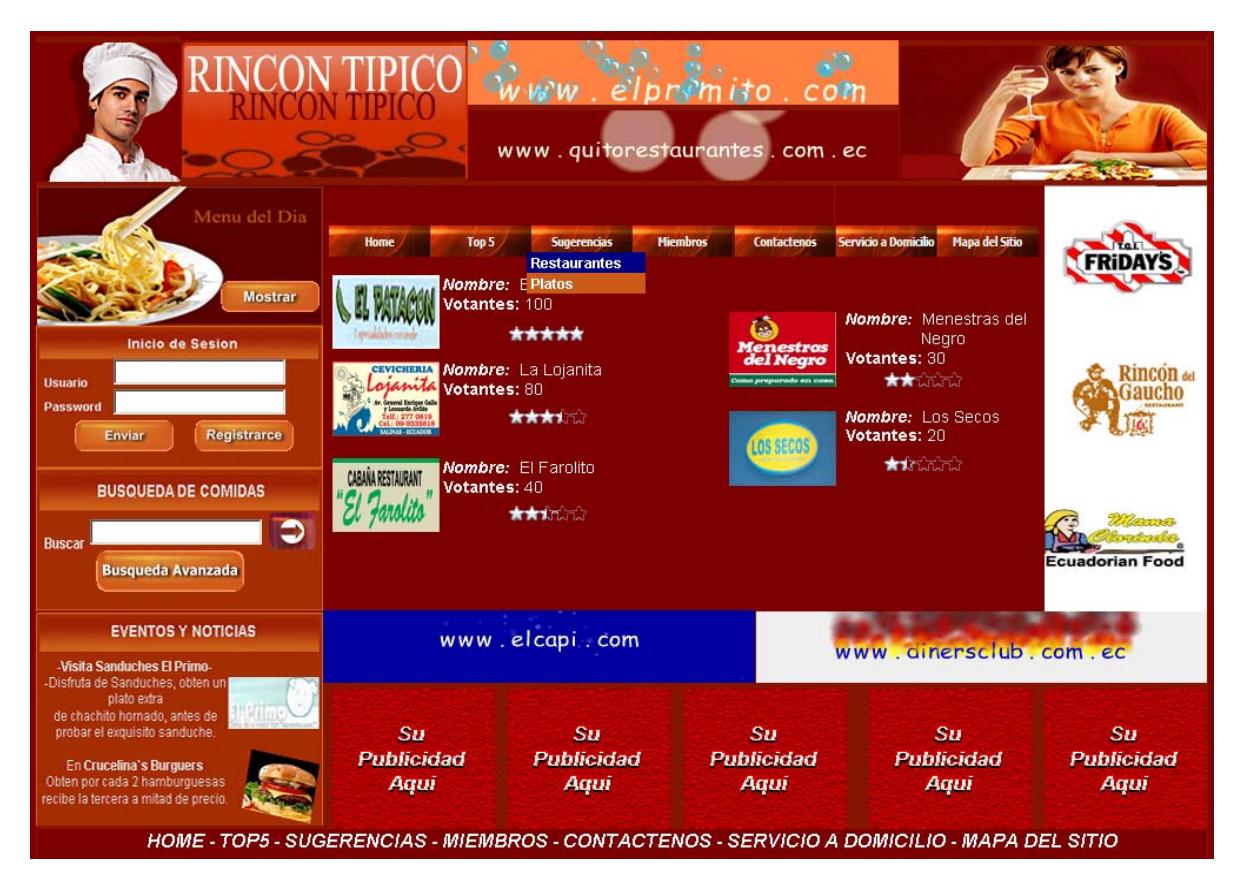

*Figura 3.6 – Página del TOP 5 de Restaurantes*

## **Página del Top 5 de Comidas Típicas**

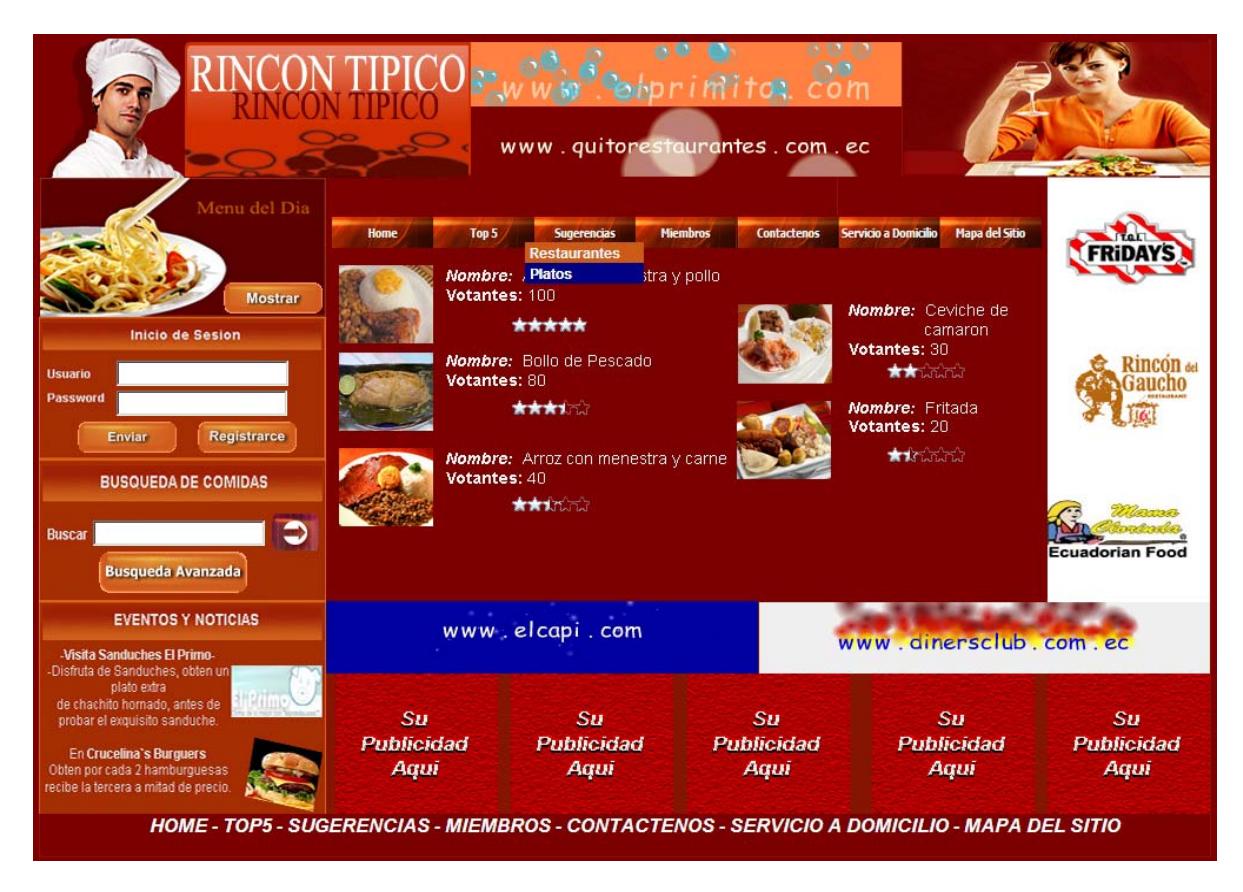

*Figura 3.7 – Página del TOP 5 de Comidas Típicas*

## **Página de Contáctenos**

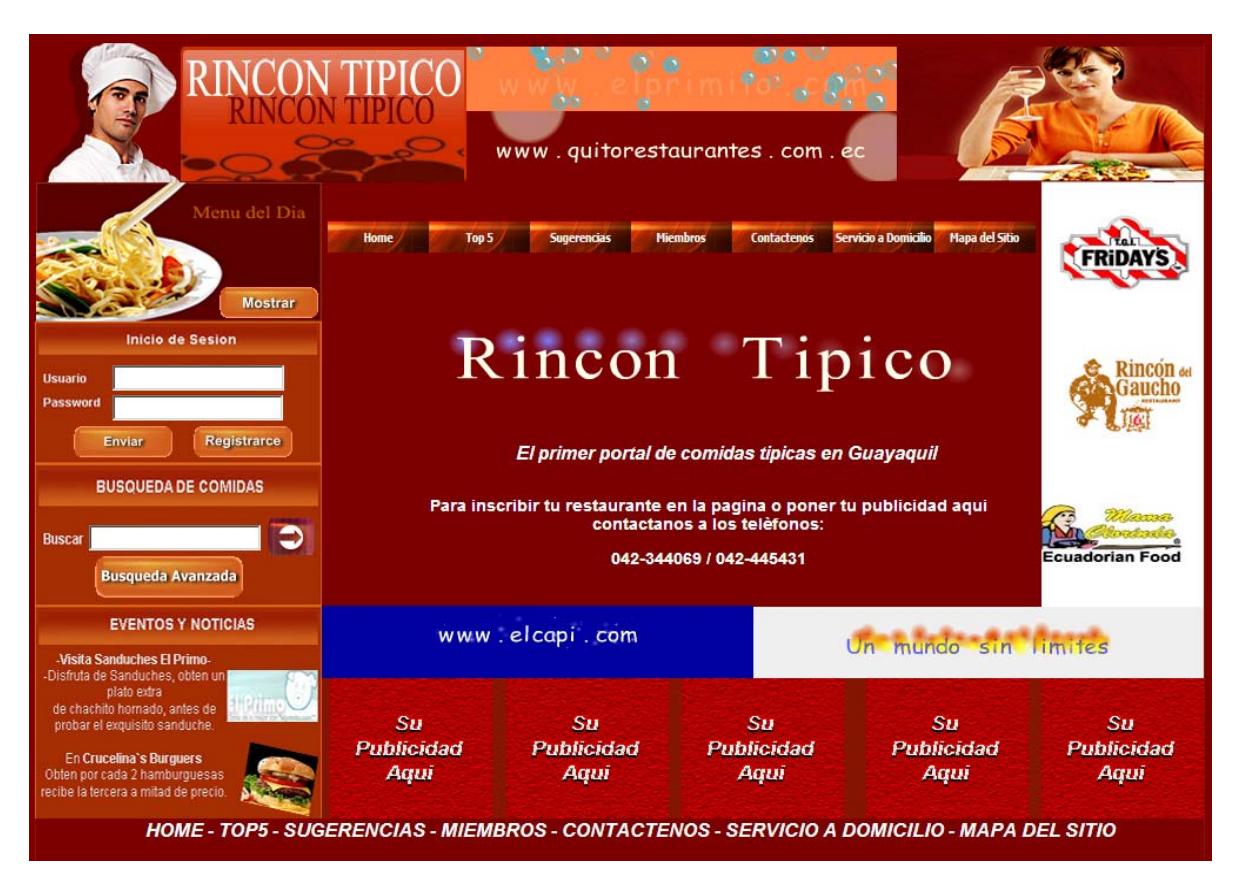

*Figura 3.8 – Página de Contáctenos*

## **Valoración cromática y visual:**

El sitio está diseñado de tal manera que sea aceptado por usuarios de todas las edades, de todos los países y de todas las regiones en caso de ser a nivel nacional. Se ha empleado derivaciones de color rojo tomate y concho de vino, que dan sensación de energía al sitio, combinados con variaciones blancas.

El background en la parte central es concho de vino, la vista del usuario no se ve afectada ya que descansa sobre los colores neutros que se ha utilizado.

Se han utilizado gráficas con elementos dinámicos que hacen las secciones del sitio más atractivas visualmente, dando profundidad, dinamismo y movimiento a la web.

#### **Contenido destacado del sitio:**

## **Portal Web - Rincón Típico**

- Registro de los usuarios
- Los usuarios registrados podrán realizar sus sugerencias y comentarios acerca de los locales visitados y de las comidas degustadas, etc.
- Los usuarios tendrán la oportunidad de dar su voto al local de su preferencia y al plato típico más consumido.
- Los usuarios tendrán la oportunidad de compartir recetas.
- ❖ Servicio a domicilio.
- Área de Promoción de Publicidad de los locales asociados.
- Los Top Five tanto de locales como de platos típicos.
- Eventos y noticias de los locales inscritos

A continuación se muestra el *Modelo Entidad Relación*, que se plantea para la estructura del sitio.

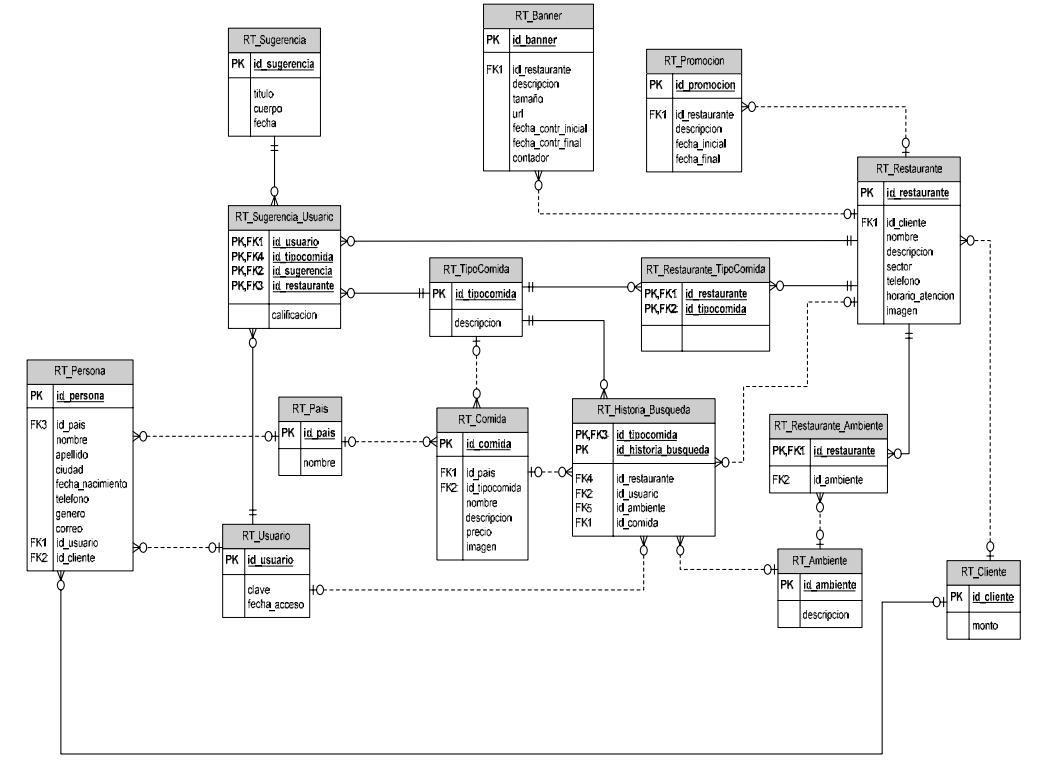

*Figura 3.9 – Modelo Entidad Relación*

## **3.3. TAMAÑO DEL PROYECTO**

Se ha analizado una proyección para el mantenimiento y operación que soporte al menos 1000 usuarios registrados y 200 usuarios que estén conectados en el mismo instante. La población universo equivale a los habitantes de la ciudad de Guayaquil, sin embargo se proyecta una visión más allá, esto es a nivel nacional, que es un equivalente tentativo del 30% de la población total de este país adicionando un 5 - 10 % de habitantes extranjeros.

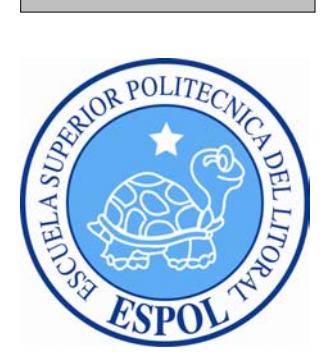

# **CAPÍTULO 4**

## **EQUIPO DE TRABAJO**

## **4. EQUIPO DE TRABAJO**

## **4.1 TRABAJADORES POR ÁREA**

#### **Director de Proyecto:**

El Director del Proyecto tendrá como cometido principal la realización de todas las funciones inherentes a la dirección ejecutiva del proyecto. Será responsable del cumplimiento en forma eficaz y eficiente de los objetivos dentro de los plazos aprobados en los Planes Operativos. Para ello deberá coordinar y supervisar el avance del proyecto en todos los aspectos: Organización, Planificación, Ejecución y Administración. En caso de que se produzcan desvíos respecto de la planificación deberá informarse de la situación y proponer las medidas correctivas necesarias.

Será responsable de procurar que los recursos en dinero o en especies provenientes de los distintos agentes de financiación, conforme a los convenios firmados, se produzcan en tiempo y forma y sean adjudicados conforme a lo presupuestado, y en relación a su avance.

#### **Funciones del director:**

- Planificar, dirigir, supervisar, coordinar y evaluar la realización y desarrollo de todas las tareas del Proyecto: técnicas, administrativas y de organización.
- Será el responsable del cumplimiento que todas las tareas se le adjudiquen al equipo de trabajo.
- Preparación de toda la documentación operacional, técnica, administrativa y financiera del proyecto, entre otros: planes operativos, informes, presupuestos, etc.
- Organización, seguimiento y supervisión de la ejecución de las actividades.
- La administración y la gestión contable del proyecto.
- Administrar con liderazgo al equipo de trabajo.
- Administrar los recursos humanos, técnicos y financieros, para el desarrollo del proyecto.
- Conocer el funcionamiento de los sistemas para que el control del desarrollo del proyecto sea más efectivo.
- Realizar las gestiones necesarias para crear una buena relación con los que serian nuestros proveedores y auspiciantes, además de gestionar la participación y promoción de nuestro portal web.

#### **Programador:**

El programador se encargara de la implementación de prototipos mediante un lenguaje de programación. Será el encargado de la infraestructura técnica del sitio y de crear puentes entre la tecnología y su uso.

#### **Funciones del Programador:**

- Debe encargarse de la funcionalidad del los requerimientos del sistema.
- Debe encargarse del desarrollo del código fuente basado en las interfaces definidas por los diseñadores.
- \* Trabajar en conjunto con el diseñador.
- Realizar las pruebas necesarias para el lanzamiento del producto.
- Depurar los diferentes los sistemas de seguridades del sistema.
- Cumplir con los requerimientos pedidos por el Director del Proyecto.

#### **Diseñador Gráfico:**

El diseñador gráfico se encargará de la parte visual, gráfica y de creatividad haciendo más atractivo e intuitivo el proyecto a desarrollar, el padrón del diseñador es la de comunicador, es decir es el profesional responsable del diseño e implementación del sitio.

#### **Funciones del Diseñador Web:**

- Estará encargado de crear el logotipo que nos identifique como empresa.
- Crear la imagen web del sitio, es decir desarrollar un concepto gráfico, que mantenga una comunicación visual entre el usuario y el sitio.
- Tratamiento y edición de imágenes.
- Diseño de animaciones y banners interactivos.
- Diseño y desarrollo gráfico de interfaces.
- Estructuración de plantillas del sitio, bajo los parámetros que implica el diseño de un sitio web: peso visual, colores ubicación de iconos, etc.
- Encargados principalmente de crear un impacto visual en los internautas para el posicionamiento como empresa.
- Crear una gráfica en la que el producto a desarrollar, es decir el sitio web debe ser actual para atraer a nuevos usuarios y por lo tanto nuevos clientes.

## **Diseñador multimedia:**

Se le encargara la tarea de dar forma a los productos multimedia, desde páginas web hasta CD-ROM o animaciones interactivas. Disponen los elementos para conseguir una navegación lo más agradable, fácil y rápida posible.

## **Funciones del Diseñador multimedia:**

- Creación de juegos virtuales de entretenimiento dentro del sitio.
- Creatividad para diseñar elementos atractivos.
- Sentido práctico para que los productos resulten fáciles de usar.

## **4.2 EQUIPO DE TRABAJO**

A continuación mostraremos como van a estar compuestas las unidades de trabajo del proyecto a desarrollar, lo reflejaremos en la siguiente estructura organizativa y sus características gráficas.

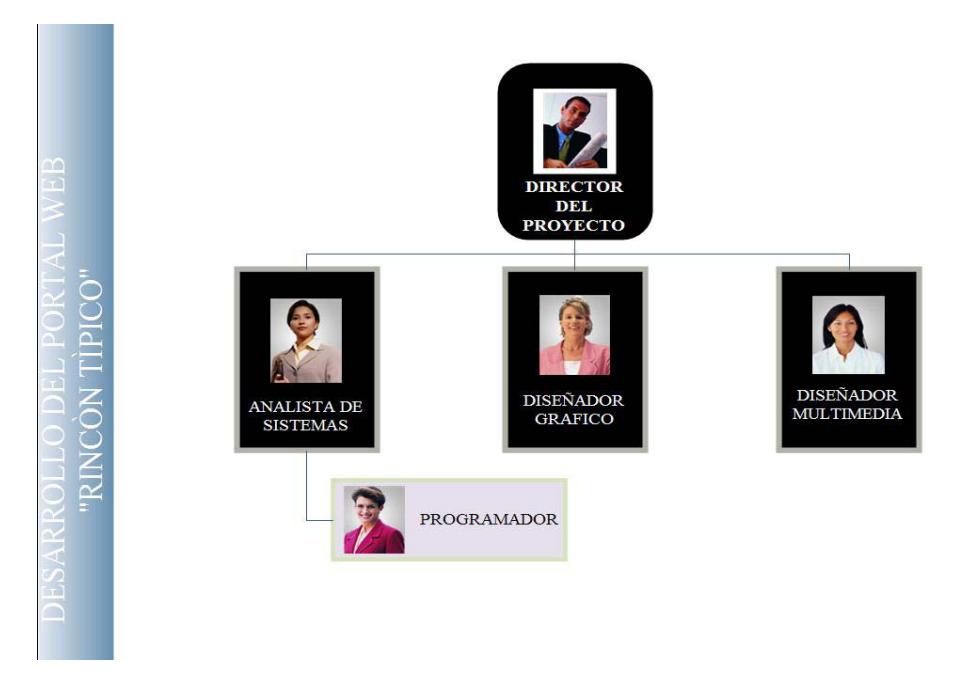

*Figura 4.1 – Equipo de Trabajo*

## **Perfil del Director del Proyecto:**

- Poseer conocimientos en los requerimientos y desarrollo de un sitio web.
- Capacidad de liderazgo.
- $\cdot$  Proactivo y sea un ente motivador para su equipo de trabajo.

#### **Perfil del Programador:**

- Desarrollo de aplicaciones web
- Gran habilidad e interés en el aprendizaje de desarrollo de nuevos productos.
- $\div$  Tenga capacidad en resolver problemas y ser analítico.
- Experiencia en lenguajes de programación tales como: XHTML, XML, JSP, ASP, PHP, AJAX, Python, CFM, CVS, CSS, B2B & B2C.

#### **Perfil del Diseñador Web:**

- Ofrecer soluciones visuales adecuadas en las etapas que deberán cumplirse a lo largo del desarrollo del sitio web.
- Ser creativo y poseer criterio visual en la composición de la elaboración de un sitio web.
- Dominio en manejo de programas tales como: Adobe Illustrator, Adobe Photoshop, Flash.

#### **Perfil del Diseñador Multimedia:**

 Dominio en manejo de programas tales como: Adobe Illustrator, Adobe Photoshop, Flash con Action Script (para desarrollo de aplicaciones multimedia dentro del sitio).

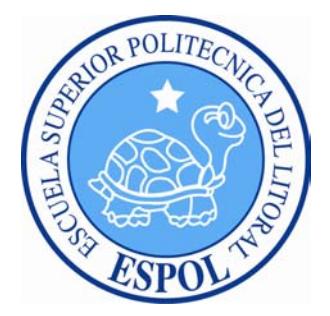

# **CAPÍTULO 5**

## **ANÁLISIS DE INGRESOS Y EGRESOS**

## **5. ANÁLISIS DE INGRESOS Y EGRESOS**

## **Introducción**

Este capítulo tiene como objetivo analizar la viabilidad financiera del proyecto planteado. A continuación se presenta el estudio financiero desarrollado para el proyecto propuesto denominado "Rincón Típico", en el mismo se contempla el monto de la inversión que se requerirá para la puesta en marcha del mismo así como, su estructura de financiamiento, se presentan las proyecciones de los ingresos, gastos, costos, flujo de caja y análisis de los indicadores financieros que tendrá el proyecto durante su vida económica útil.

El mismo culmina con las conclusiones y recomendaciones finales del estudio.

## **5.1 PRESUPUESTO DE INVERSIÓN, INGRESOS Y EGRESOS**

Para preparar las actividades que se van a poner en marcha, se cuenta con el capital que se asignará para la inversión de la siguiente forma. Este presupuesto ayudará a reflejar, de manera cuantitativa, los objetivos fijados a corto plazo, sin perder la perspectiva del largo plazo, puesto que ésta condicionará los planes que permitirán la consecución del fin último al que va orientado el presente proyecto:

## **Tabla 5.1 – Inversión Inicial**

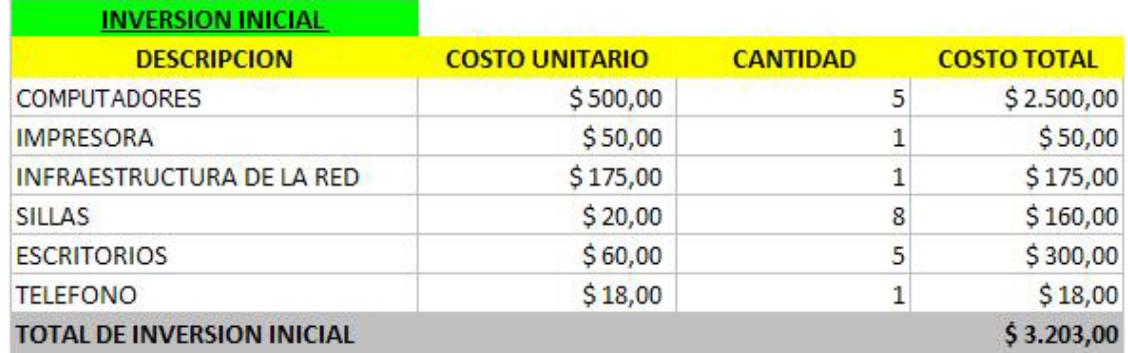

## **Tabla 5.2 – Egresos**

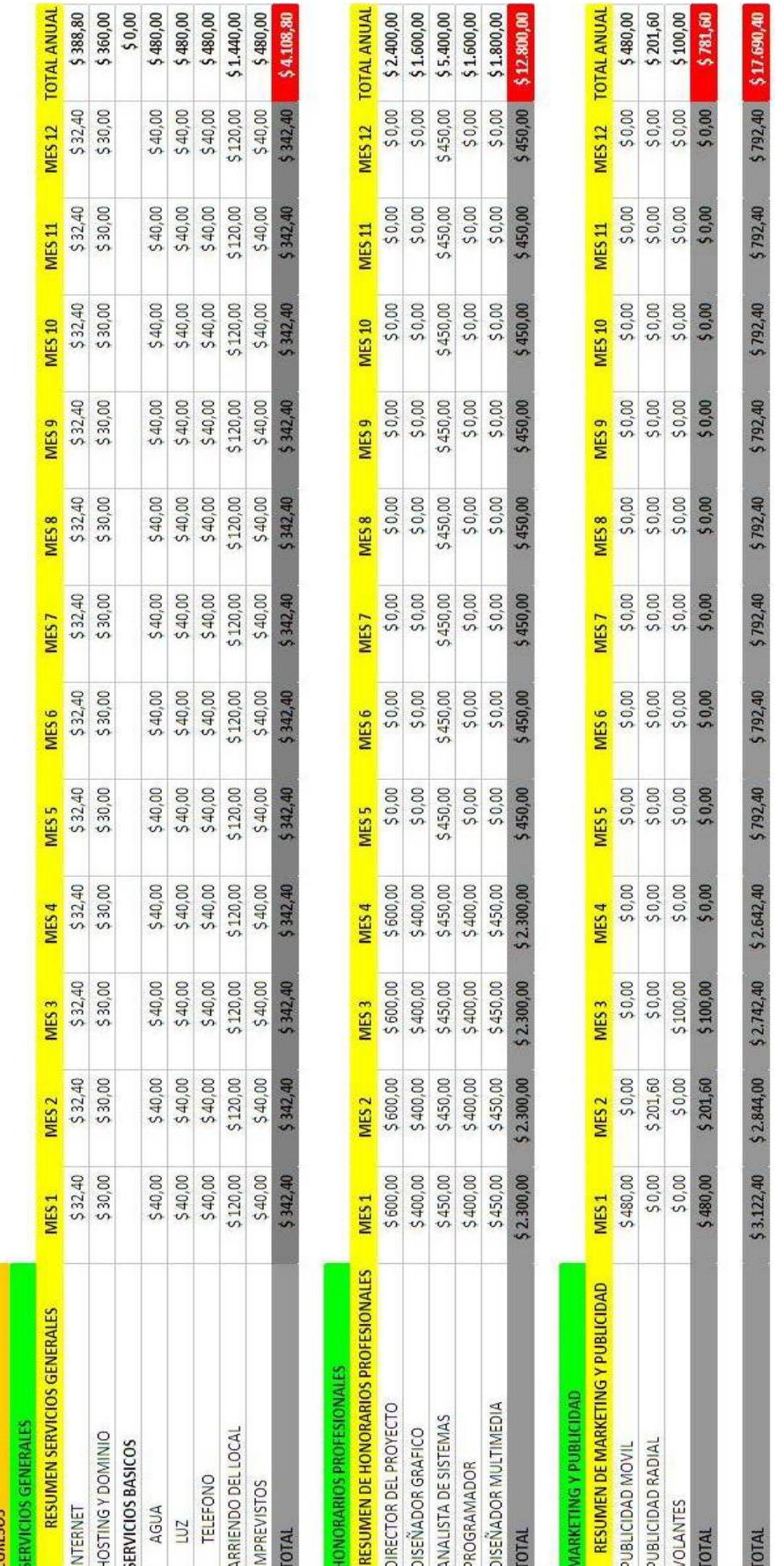

## **Tabla 5.3 – Ingresos**

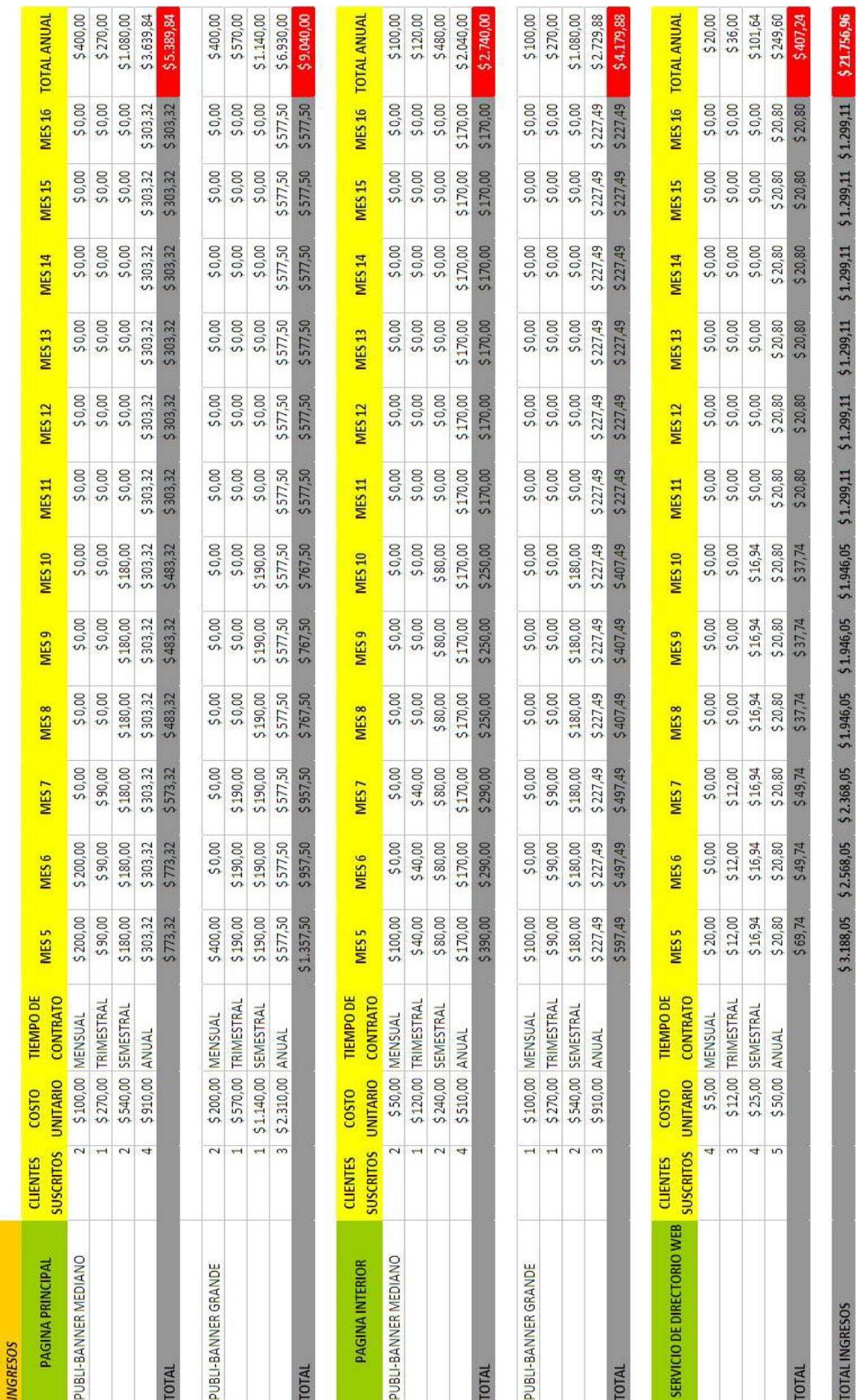

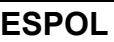

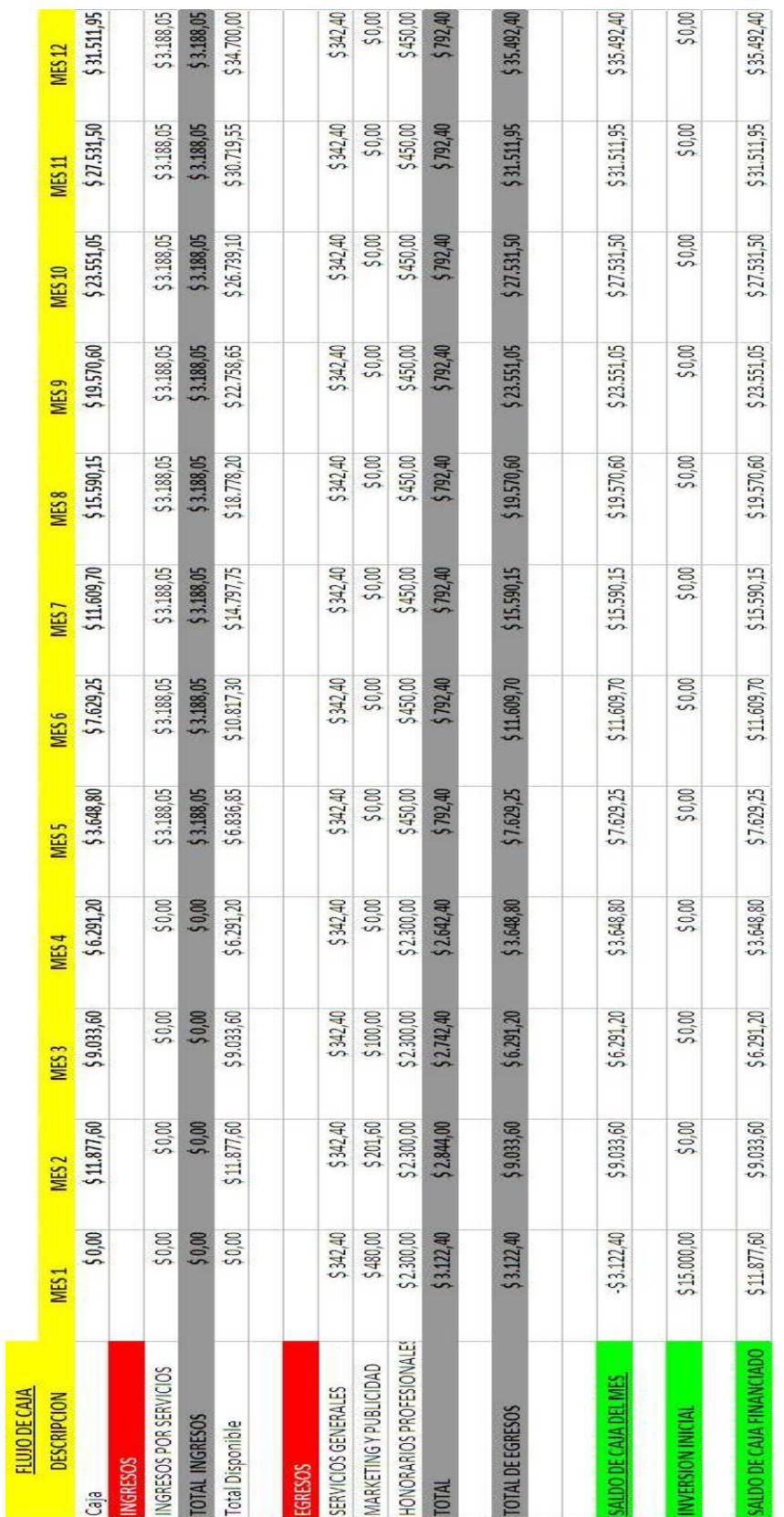

## **Tabla 5.4 – Flujo de Caja**

## **5.2 RESULTADO DE SITUACIÓN FINANCIERA**

El análisis realizado para el proyecto se considera aceptable, debido a que el periodo de recuperación de la inversión es de un 1 año, lo que es considerando como excelente ya que se recupera en menos de la mitad de la vida útil del proyecto. La capacidad de pago del proyecto demuestra que el mismo es capaz de cubrir sus obligaciones a corto y largo plazo con una margen aceptable de solvencia.

Los flujos de caja proyectados, demuestran que el proyecto tiene la liquidez necesaria para poder cubrir sus costos y gastos anuales. En general podemos concluir que en base a los análisis realizados en los estudios de mercado, técnico, organizacional y financiero, el proyecto es rentable y es aconsejable que se lleve a cabo, ya que el mismo presenta índices aceptables de rentabilidad, y debido a una excelente relación entre costos y beneficios que presenta.

El grado de tecnología y calidad del producto a desarrollar en este proyecto constituye una ventaja competitiva, ya que actualmente en el país no existe en nuestra ciudad un portal web como se lo propone es este proyecto, existe un mercado creciente para este tipo de producto, que puede ser desarrollado con excelente resultados.
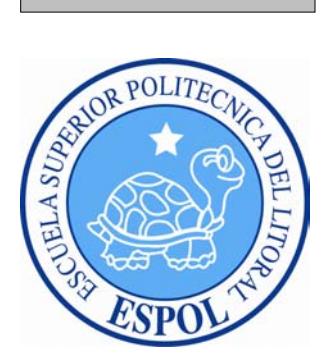

# **CAPÍTULO 6**

## **CONCLUSIONES Y RECOMENDACIONES**

## **6. CONCLUSIONES Y RECOMENDACIONES**

Esta sección presentará las conclusiones y recomendaciones surgidas durante la elaboración de esta propuesta. Se presentará las conclusiones generales y posteriormente se presentarán todas las recomendaciones aplicables al proyecto.

## **6.1 CONCLUSIONES**

Este proyecto es un esfuerzo único para lograr un objetivo específico mediante una serie especial de actividades interrelacionadas y la utilización eficiente de recursos. Una de las principales metas de este proyecto es llegar al alcance establecido dentro del costo y tiempo programado; al finiquitar la investigación de este proyecto, tenemos la enorme complacencia de presentar resultados altamente favorables para la creación del primer portal de comedores populares en la provincia del Guayas, el principal indicio se ve manifestado en las estadísticas obtenidas a través de las encuestas, este proyecto tiene un gran porcentaje de acogida dentro de la muestra encuestada; este índice revela la incidencia positiva que tendría el portal web en la provincia del Guayas.

Creemos viable que se ponga en marcha este proyecto, por lo que es un proyecto de inversión es por esto que la rentabilidad se adquiere cuando el sitio sea ya reconocido en el medio, una vez posicionado en el mercado las expectativas como empresa serán grandes, ya que este tipo de sitios son rentables a medida que aumentan el número de usuarios empresariales es decir la inversión de los anunciantes serán con excelentes proyecciones.

Finalmente tenemos la seguridad que este proyecto contará con el apoyo necesario de los interesados para poder llevarlo a cabo y esperamos que en un futuro, este proyecto se expanda no solo en la provincia del Guayas sino a nivel nacional e internacional.

## **6.2 RECOMENDACIONES**

Como recomendaciones se sugiere lo siguiente.

Como primer punto para la realización de este proyecto se recomienda tener una buena programación de actividades, como contar con un grupo activo de participantes en el desarrollo del mismo, además de la programación es necesario realizar una ruta crítica, ya que con ella se pueden observar que actividades se pueden aplazar sin ningún problema o retraso.

Es primordial que nuestro portal web, produzca un afianzamiento a mediano y largo plazo para lograr una mayor segmentación del mercado y de esta manera ir prosperando paulatinamente y poder llegar a ser un portal web reconocido a nivel nacional e internacional.

Mantener reuniones al menos una vez por semana para ir verificando desde la programación de las actividades hasta inquietudes u opiniones que tenga el personal que esta laborando, actualización semanal del Portal Web. Notificar a los usuarios acerca de promociones a sus correos electrónicos. Los gastos de publicidad y marketing serán necesarios mientras el proyecto se posicione, luego de aquello dicho gasto puede reducirse, dependiendo del impacto que hayamos generado en las personas interesadas. Realizar gestiones con entidades públicas y privadas, consiguiendo auspiciantes para cubrir gastos.

 Una vez posicionado el portal web denominado "Rincón Típico" en nuestro medio, las empresas podrán publicitarse a través de nuestro sitio, donde les brindaremos un buen servicio e imagen y esto lo podrán ver cientos de usuarios que pertenezca a este portal. Siempre estaremos buscado una mayor variedad en nuestros servicios para que el cliente siempre este trabajando con nosotros y cumplir con sus expectativas.

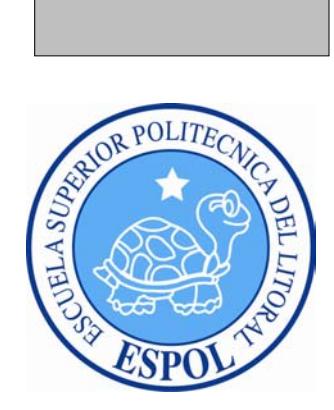

## ANEXOS

## **ANEXO A**

## **A1 DISEÑO DE LA ENCUESTA REALIZADA**

## **ESCUELA SUPERIOR POLITÉCNICA DEL LITORAL ESCUELA DE DISEÑO Y COMUNICACIÓN VISUAL (EDCOM)**

#### **PROYECTO:**

## **"PORTAL EN INTERNET PARA LA PROMOCIÓN DE LUGARES DE COMIDA TÍPICA DE LA CIUDAD DE GUAYAQUIL"**

## **ENCUESTA DE INTERÉS EN EL DESARROLLO DEL PORTAL**

Esta encuesta tiene como objetivo el conocer su opinión respecto a la necesidad de que se implemente un portal en internet en el cual se darán a conocer lugares de expendio de comidas típicas en la ciudad de Guayaquil, en los cuales, tanto extranjeros como nacionales, podrán deleitar su paladar con comida autóctona de esta ciudad.

Su opinión es muy valiosa e importante para nosotros, por lo que agradecemos su objetividad en las respuestas, observaciones y comentarios que nos provea.

Las preguntas de la presente encuesta, apuntan a la razón por el cual el encuestado considera, a las comidas típicas, como una opción al momento de elegir su lugar de preferencia de degustación.

 $\mathcal{L} = \{ \mathcal{L} \mathcal{L} \$ 

Agradecemos de antemano la información proporcionada.

#### **Encuesta autorizada por: ESPOL-EDCOM:**

**Realizada por:** 

**ALEX FRANCISCO MATEO DIEZ** 

**JONATHAN MOISES RAMIREZ CARPIO**  \_\_\_\_\_\_\_\_\_\_\_\_\_\_\_\_\_\_\_\_\_\_\_\_\_\_\_\_\_\_\_\_\_\_

 $\mathcal{L}=\mathcal{L}=\mathcal{$ 

**ANDRES MIGUEL SANCHEZ MERA**   $\mathcal{L}_\text{max}$ 

Nº de encuesta:

Hora de comienzo:  $\Box$  :  $\Box$  =  $\Box$  Hora de finalización:  $\Box$ 

#### **Presentación del encuestador**

Saludos.

Estamos interesados en conocer su opinión. Las respuestas que nos proporcione, será la información que nos servirá de base para conocer la pertinencia del portal, que se desea implementar en la ciudad. El cuestionario dura 5 minutos aproximadamente. Gracias.

#### **Sección 1: Gustos y preferencias**

#### 14. ¿Qué tipos de comida consume usted regularmente?

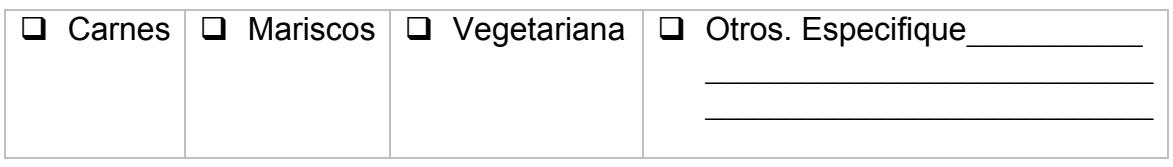

15. ¿Acostumbra usted visitar lugares comidas típicas?

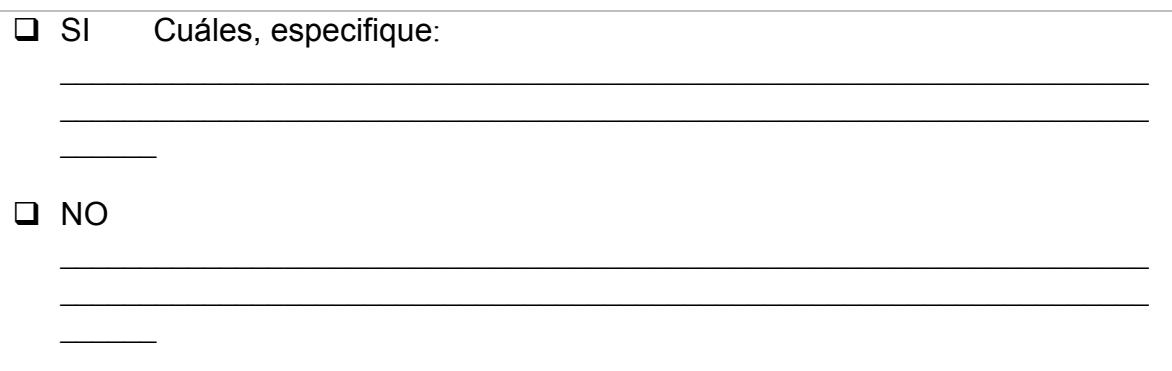

16. ¿Con qué tipo de ambiente usted se encuentra más cómodo?

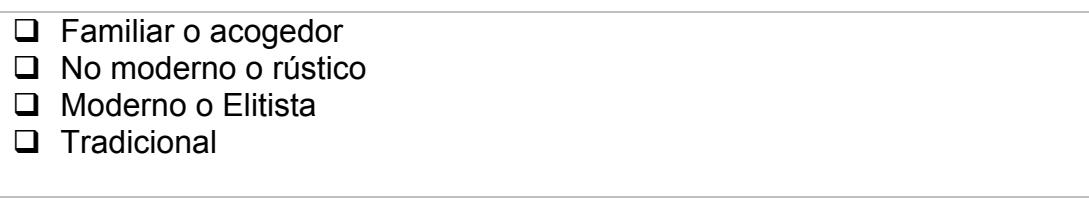

#### 17. Por lo general, ¿en que días de la semana usted frecuenta estos lugares?

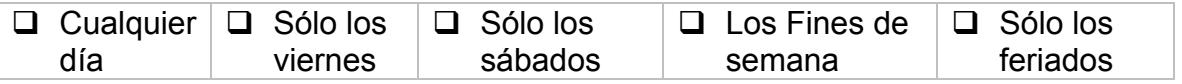

18. En promedio, ¿cuánto invierte usted en los lugares que consume comidas típicas?

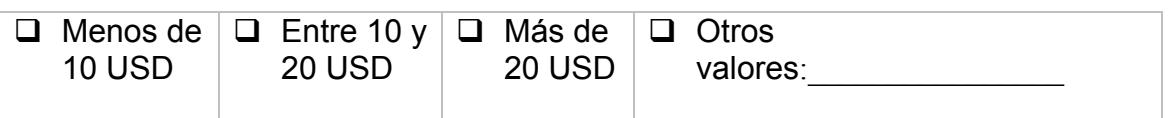

#### **Sección 2: Información básica del Portal en Internet propuesto**

19. ¿Conoce usted el término "agachaditos"?

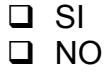

20. ¿Considera usted que los lugares denominados "agachaditos" tienen, en la mayoría de los casos, mejor sazón que los establecimientos de mayor alcurnia?

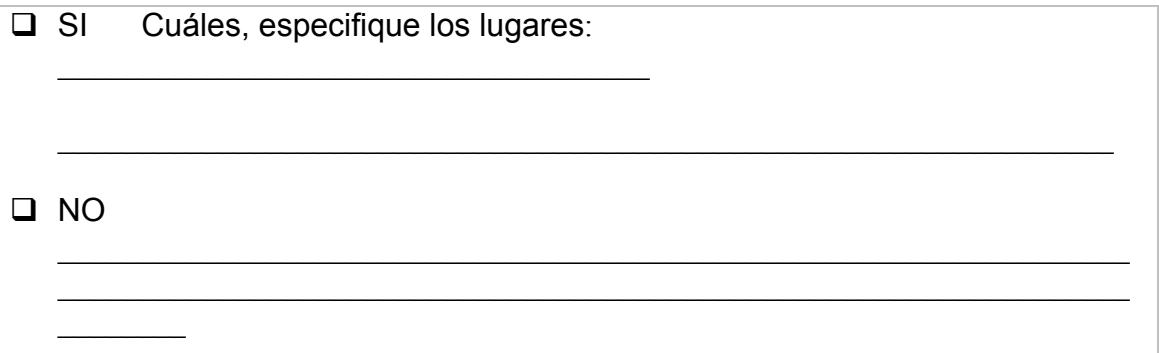

21. ¿Conoce usted de algún medio, sea radio, televisión, prensa escrita o a través de correos electrónicos o sitios web, que hayan o estén promocionando una guía de todos los lugares para el consumo de comidas típica en esta ciudad?

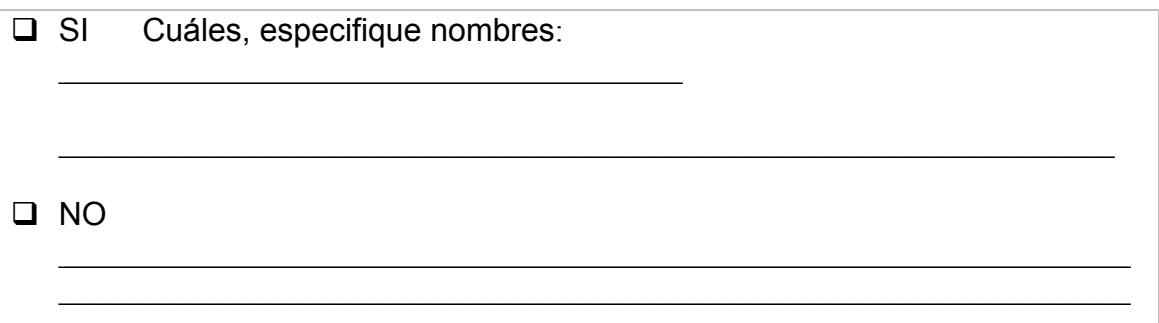

#### **Sección 3: Sobre la difusión del Portal en Internet propuesto**

22. ¿Sería para usted de suma utilidad, el buscar en Internet una guía de acceso a los lugares para el consumo de comidas típica en esta ciudad?

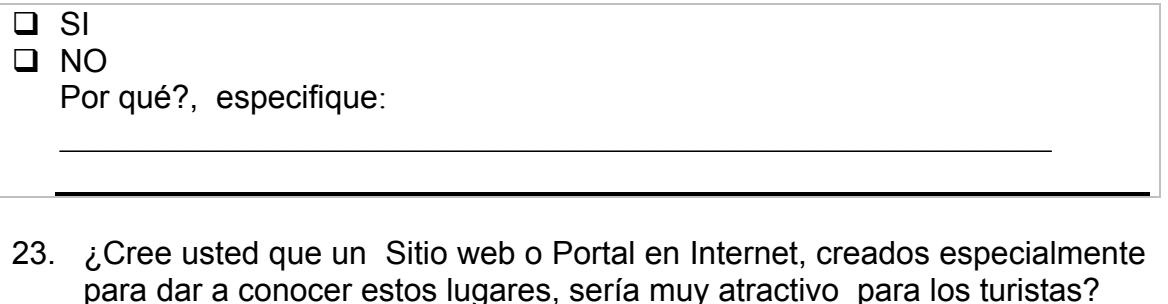

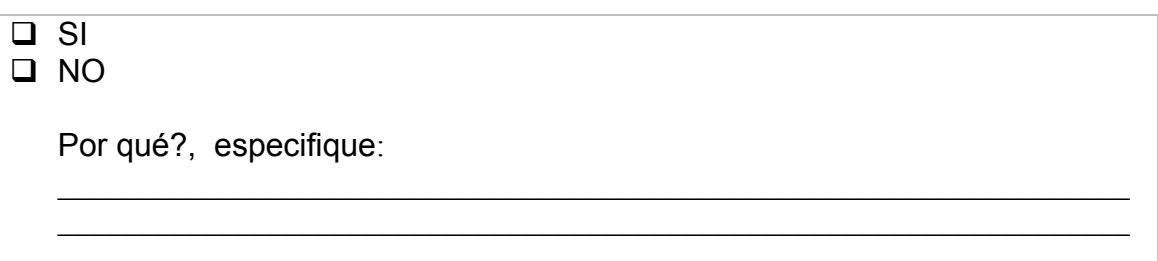

24. ¿Cómo usted calificaría el nombre "**AGACHADITOS**" para denominar el Portal en Internet de los lugares para el consumo de comidas típicas existentes en esta ciudad?

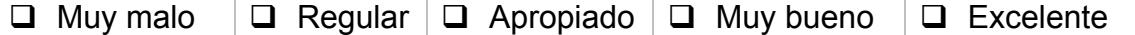

- 25. ¿Tiene usted algún comentario o sugerencia, respecto a esta propuesta que busca, el desarrollar para esta ciudad, el Portal **WWW.AGACHADITOS.COM.EC**?
- $\Box$  SI
- NO

Por qué?, especifique:

#### **Sección 4: Datos personales del entrevistado**

26. Siéntase libre de completar la siguiente información, la misma que nos servirá para contactarle, una vez que el Portal **WWW.AGACHADITOS.COM.EC** esté activo en Internet.

 $\mathcal{L}_\mathcal{L}$  , and the contribution of the contribution of the contribution of the contribution of the contribution of the contribution of the contribution of the contribution of the contribution of the contribution of  $\mathcal{L}_\text{max} = \mathcal{L}_\text{max} = \mathcal{$ 

## *Manual de Usuario "Rincón Típico"*

Nombres: \_\_\_\_\_\_\_\_\_\_\_\_\_\_\_\_\_\_\_\_\_\_\_\_\_\_\_\_\_\_\_\_\_\_\_\_\_\_\_\_\_\_\_\_\_\_\_\_\_\_\_\_\_\_\_\_\_\_\_\_\_

Dirección: \_\_\_\_\_\_\_\_\_\_\_\_\_\_\_\_\_\_\_\_\_\_\_\_\_\_\_\_\_\_\_ Correo: \_\_\_\_\_\_\_\_\_\_\_\_\_\_\_\_\_\_\_\_\_\_

Ciudad de procedencia:

Muchas gracias por su amabilidad y por el tiempo dedicado a contestar esta encuesta.

 $\mathcal{L}_\text{max}$  and the contract of the contract of the contract of the contract of the contract of the contract of the contract of the contract of the contract of the contract of the contract of the contract of the contrac

## **A2 TABLA PARA EL CÁLCULO DEL TAMAÑO DE LA MUESTRA**

1. Determinar el nivel de confianza con que se desea trabajar. (Z), donde

 $z = 1.96$  para un 95% de confianza o  $z = 1.65$  para el 90% de confianza

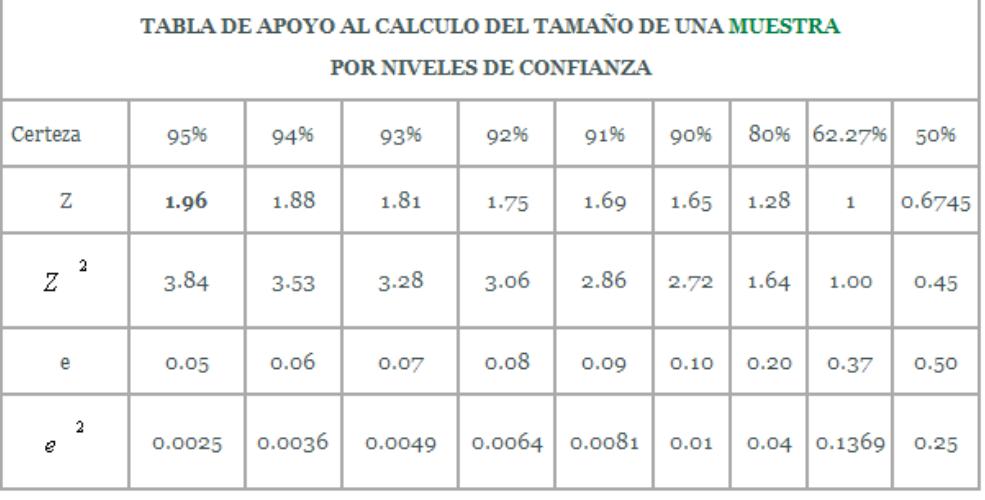

## **BIBLIOGRAFIA**

[1] http://www.abogadosecuador.com/espanol/servicios\_ab/banners.htm.: Tipos de Banners.

[2] http://www.encuestafacil.com.: Herramienta web de encuestas online.

[3] http://es.wikipedia.org/wiki/Guayaquil.: Información detallada sobre la ciudad Santiago de Guayaquil.